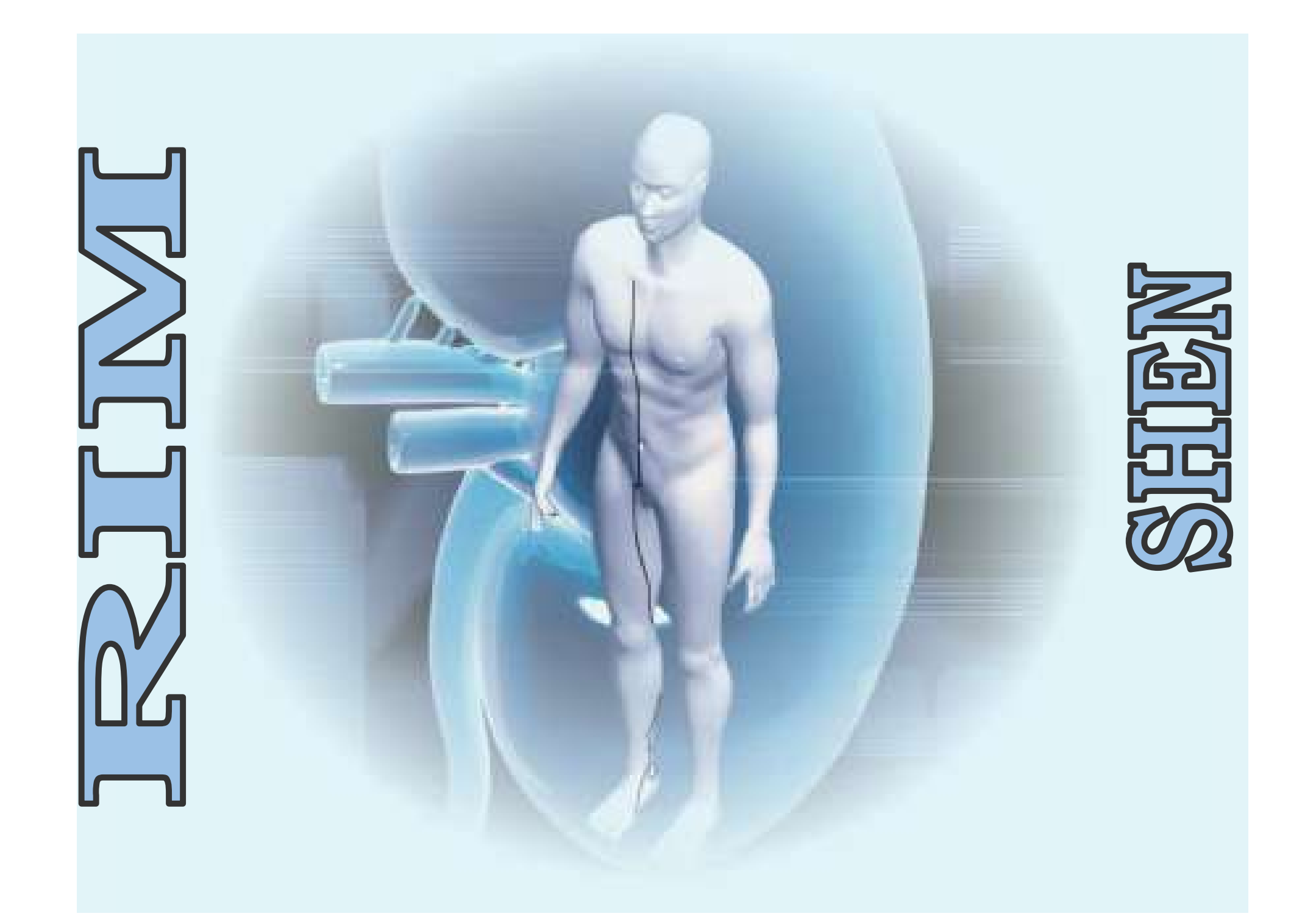

## Rim -Características

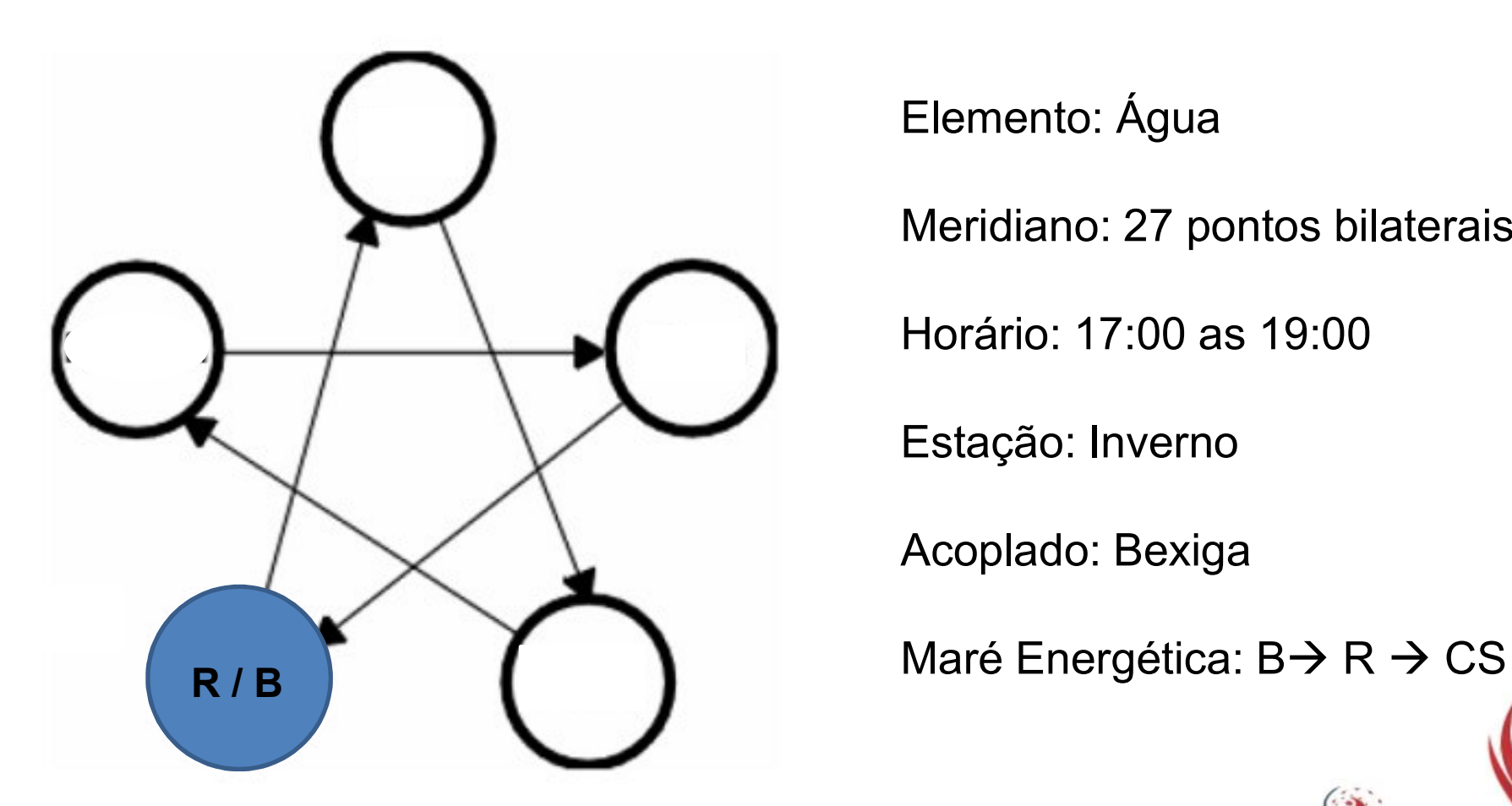

Elemento: Água

Meridiano: 27 pontos bilaterais

Horário: 17:00 as 19:00

Estação: Inverno

Acoplado: Bexiga

## Rim -Características

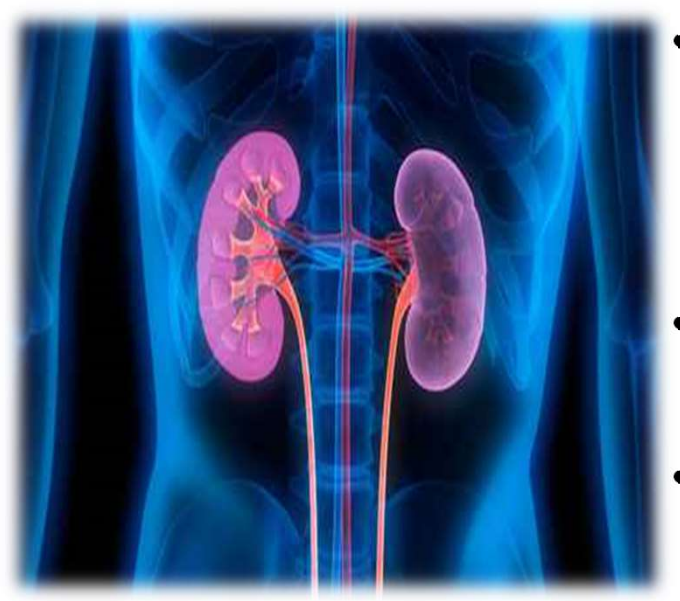

- Características<br>• É um meridiano importante, pois regula a<br>água do nosso organismo e é responsável<br>pelos ossos; **Caronal Charisticas<br>É um meridiano importante, pois regula a<br>água do nosso organismo e é responsável<br>pelos ossos; Cifílico de l'entreprendit de la production de la production de la production de la production de la production de la production de la production de la production de la production de la production de la production de la p Características**<br>• É um meridiano importante, pois regula a<br>égua do nosso organismo e é responsável<br>pelos ossos;<br>• Raiz da vida ou Raiz do Qi Pré-Celestial; **Juli Vidipelos**<br>• O Rim é o fundamento do Yin e do Yang para • É um meridiano importante, pois regula a<br>
água do nosso organismo e é responsável<br>
pelos ossos;<br>
• Raiz da vida ou Raiz do Qi Pré-Celestial; **Dawno**<br>
• O Rim é o fundamento do Yin e do Yang para<br>
todos os sistemas. <mark>Dawn</mark> É um meridiano importante, pois regula a<br>água do nosso organismo e é responsáve<br>pelos ossos;<br>Raiz da vida ou Raiz do Qi Pré-Celestial; UdW1<br>O Rim é o fundamento do Yin e do Yang para<br>todos os sistemas. UdW11
- Raiz da vida ou Raiz do Qi Pré-Celestial; UdW10
- todos os sistemas. Udw11

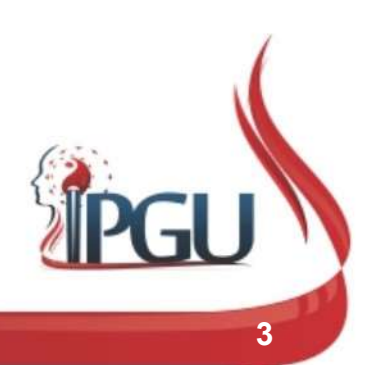

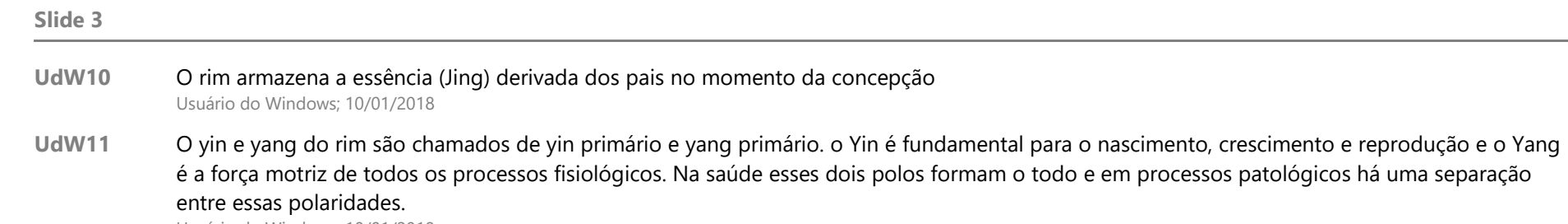

Usuário do Windows; 10/01/2018

## Funções do Rim na MTC<br>• Armazenar a essência e governar o nascimento,<br>• Crescimento, reprodução e desenvolvimento; **DdW12**<br>• Produzir a medula abastecer o cérebro e controlar FUNÇÕES do Rim na M<br>Armazenar a essência e governar o nascimento,<br>crescimento, reprodução e desenvolvimento; Dalavizar a medula, abastecer o cérebro e controlar FUNÇÕES COR<br>Armazenar a essência e governar o nascime<br>crescimento, reprodução e desenvolvimento; <mark>UdW</mark><br>Produzir a medula, abastecer o cérebro e cont<br>os ossos; UdW13<br>Governar a água; UdW14 Funções do Rim<br>
• Armazenar a essência e governar o nascimento,<br>
crescimento, reprodução e desenvolvimento; <mark>UdW12</mark><br>
• Produzir a medula, abastecer o cérebro e controlar<br>
• Governar a água; UdW14<br>
• Controlar a recepção do Funções do Rim na MTC

- Armazenar a essência e governar o nascimento,<br>crescimento, reprodução e desenvolvimento; <mark>UdW12</mark><br>• Produzir a medula, abastecer o cérebro e controlar<br>• Governar a água; <sup>UdW14</sup><br>• Controlar a recepção do Qi; UdW15<br>• Abrecrescimento, reprodução e desenvolvimento; UdW12
- crescimento, reprodução e desenvolvimento; <mark>UdW12</mark><br>• Produzir a medula, abastecer o cérebro e controlar<br>os ossos; UdW13<br>• Governar a água; UdW14<br>• Controlar a recepção do Qi; UdW15<br>• Abre-se nos ouvidos; UdW16<br>• Manifestaos ossos; UdW13
- Governar a água; UdW14
- Controlar a recepção do Qi; UdW15
- Abre-se nos ouvidos; UdW16
- Manifesta-se nos cabelos; UdW17
- Controla os dois orifícios inferiores; UdW18
- Abrigar a força de vontade UdW19

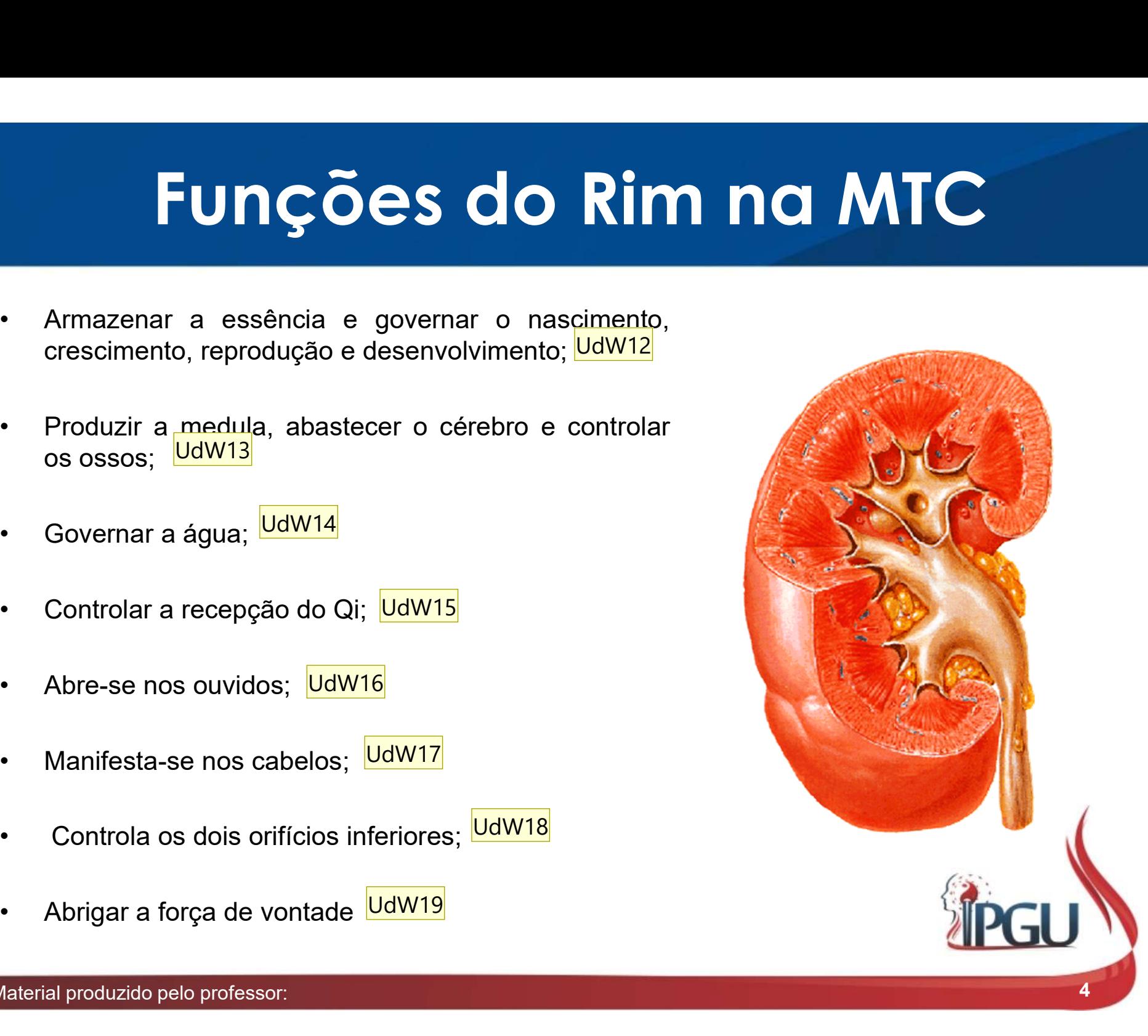

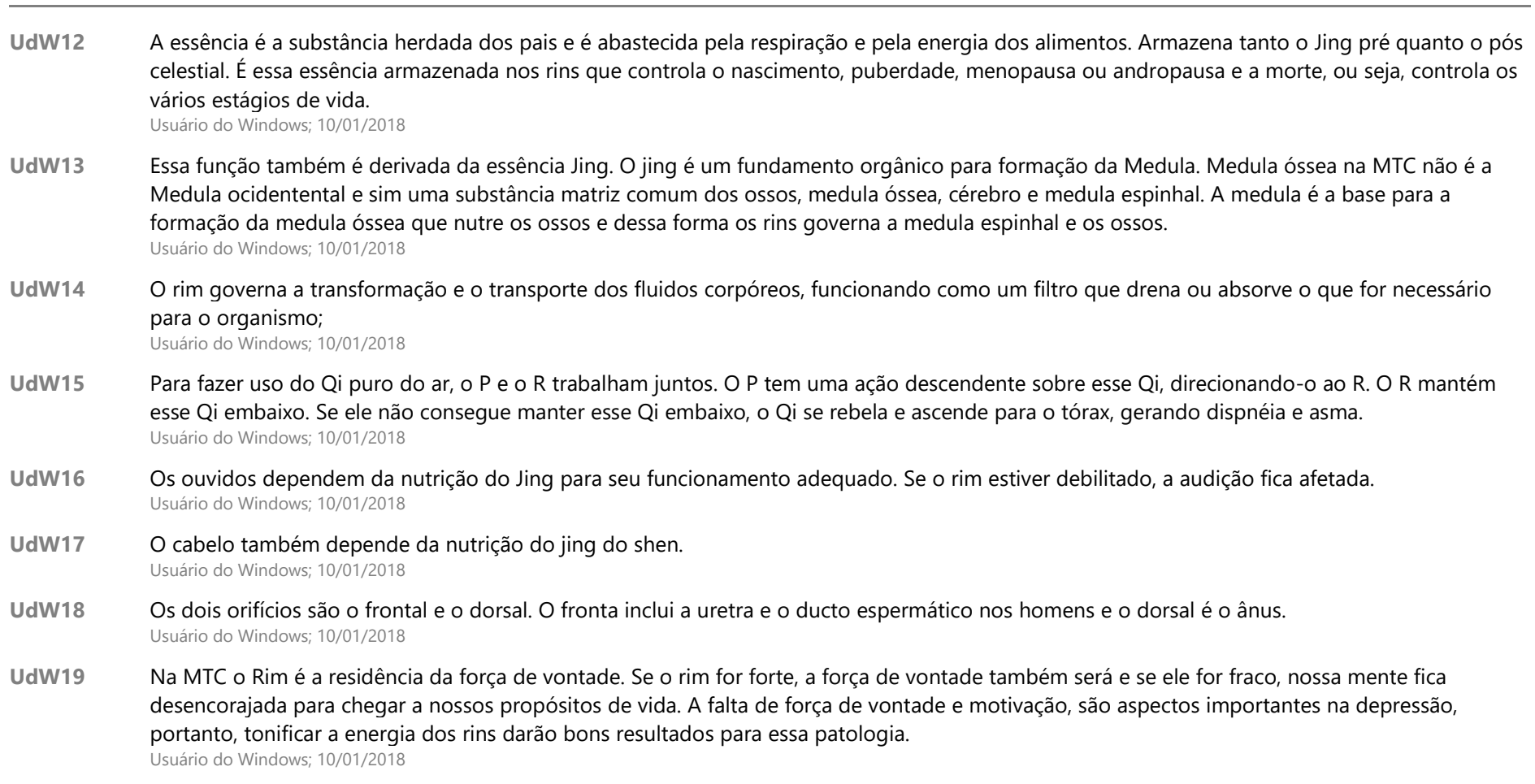

Slide 4

## **MINGMEN – PORTÃO DA<br>VITALIDADE<br>• Elemento essencial que mantém a vida no corpo;<br>• "Os rins são dois, mas não são dois os rins" <mark>UdW20</mark>** MINGMEN – PORTÃO DA VITALIDADE

- 
- "Os rins são dois, mas não são dois os rins" <mark><sup>UdW20</sup></mark>

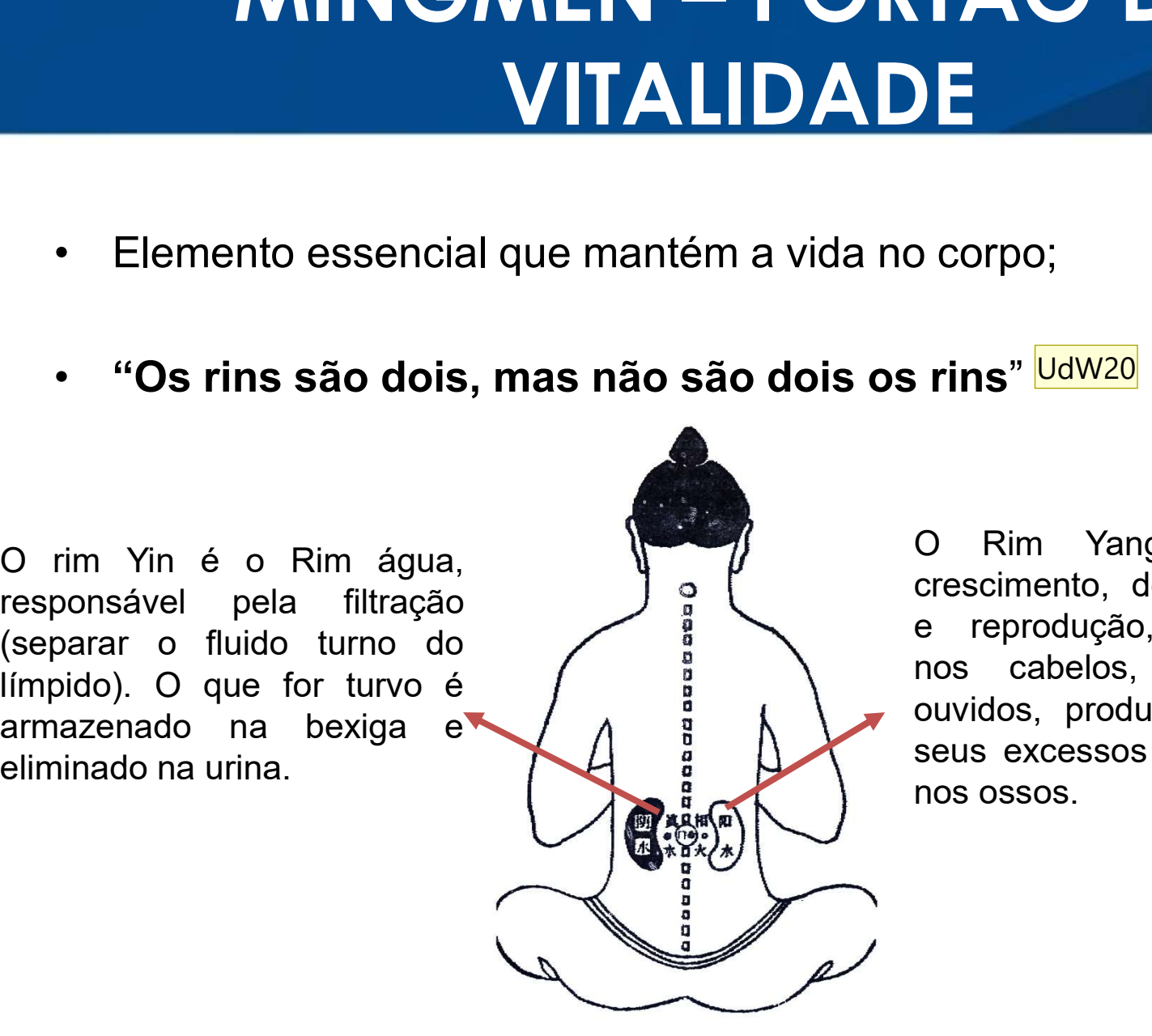

**DE<br>
DE<br>
DE CORIGO CORIGO CORIGO CORIGO CORIGO CORIGO CORIGO CORIGO CORIGO CORIGO CORIGO CORIGO CORIGO CORIGO CORIGO CORIGO CORIGO CORIGO CORIGO CORIGO<br>
DE CORIGO CORIGO CORIGO CORIGO CORIGO CORIGO CORIGO CORIGO CORIGO COR crescimento, desenvolvimento de l'altra de l'altra de l'altra de l'altra de l'altra de l'altra de l'altra della de l'altra della de l'altra della de l'altra de l'altra de l'altra de l'altra de l'altra de l'altra de l'altr** e corpo;<br>
e rins" <mark>UdW20</mark><br>
e rins " UdW20<br>
Crescimento, desenvolvimento<br>
e reprodução, manifesta-se<br>
nos cabelos, abre-se nos<br>
ouvidos, produz a medula e<br>
seus excessos manifestam-se **CONTERNATION CONTRENT**<br> **nos cabelos, abre-se nos cabelos, abre-se nos cabelos, abre-se nos cabelos, produz a medula e<br>
seus excessos manifestantiales<br>
production abre-se nos cabelos, produz a medula e<br>
seus excessos mani** ouvidos, produz a media e de serveiro de serveiro de reprodução, manifesta-se e nos cabelos, abre-se nos de excessos manifestam-se nos ossos. o corpo;<br>
seus internalism of the Valuan Crescimento, desenvolvimento<br>
e reprodução, manifesta-se<br>
nos cabelos, abre-se nos<br>
ouvidos, produz a medula e<br>
seus excessos manifestam-se<br>
nos ossos. o corpo;<br>
en ins<sup>"</sup> UdW20<br>
O Rim Yang governa o<br>
crescimento, desenvolvimento<br>
e reprodução, manifesta-se<br>
nos cabelos, abre-se nos<br>
ouvidos, produz a medula e<br>
seus excessos manifestam-se<br>
nos ossos.

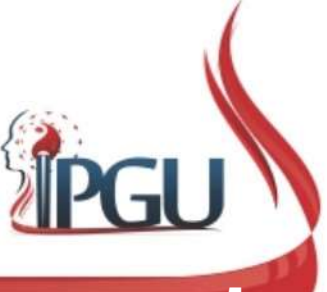

UdW20 O rim esquerdo é o rim correto, porém o direito é o mingmen. O portão da vitalidade é a residência da mente e está relacionada com o Qi original.

Usuário do Windows; 10/01/2018

# Rim – Trajeto do Meridiano. **Centrípeto**

**Rim — Trajeto do Meridiano.**<br> **Centrípeto**<br>
Inicia-se sola do pé, segue em direção ao aspecto medial do pé, emergindo abaixo e anteriormente à<br>
tuberosidade do osso navicular em R-2; corre posteriormente ao maléolo media **Rim — Trajeto do Meridiano.**<br> **Centrípeto**<br>
Inicia-se sola do pé, segue em direção ao aspecto medial do pé, emergindo abaixo e anteriormente à<br>
tuberosidade do osso navicular em R-2; corre posteriormente ao maléolo media **a borda superior do calcâneo, em R-4, anterior ao tendão do calcâneo, corre em direção ao tenergindo abaixo e anteriormente à tuberosidade do osso navicular em R-2; corre posteriormente ao maléolo medial, alcançando R-3. Entrípeto do Meridiano.**<br>Centrípeto<br>Inicia-se sola do pé, segue em direção ao aspecto medial do pé, emergindo abaixo e anteriormente à<br>tuberosidade do osso navicular em R-2, corre posteriormente ao maléolo medial, alcanç **Rim — Trajeto do Meridiano.**<br> **Centrípeto**<br>
Inicia-se sola do pé, segue em direção ao aspecto medial do pé, emergindo abaixo e anteriormente à<br>
a borda superior do calcâneo, em R-2; corre posteriormente a orladiolo media **Rim — Trajeto do Meridiano.**<br> **Centrípeto**<br>
Inicia-se sola do pé, segue em direção ao aspecto medial do pé, emergindo abaixo e anteriormente à<br>
a borda superior do calcâneo R-7, anterior ao tendão do calcâneo, corre em d **Sobe a face medial da perna dentro do músculo gastrocnêmio, abaixo e anteriormente à dentro de osso navicular em R-2; corre posteriormente a dentro de calcâneo, em R-4, anterior ao tendro de calcâneo, corre em direção à Example 16 CONVERIGION CONVERIGION CONVERIGENTS**<br>
Inicia-se sola do pé, segue em direção ao aspecto medial do pé, emergindo abaixo e anteriormente à altonización do calcaneo, em R-4, anterior ao aspecto medial, alcançand **EXECT ACTION CONVETIDIONO.**<br> **CONVETIDE CONVETIDE CONVETIDE CONVETIDE CONVETIDE CONVETIDE CONVETIDE CONVETIDE CONVETIDE ACT ACT CONVETIDE CONVETIDE ACT ACT CONVETIDE ACT ACT CONVETIDE ACT ACT CONVETIDE ACT ACT CONVETIDE** Inicia-se sola do pé, segue em direção ao aspecto medial do pé, emergindo abaixo e anteriormente à trativarosidade do oso navicular em R-2; corre posteriormente ao maléolo medial, alcançando R-3. Desce para<br>a borda superio Inicia-se sola do pé, segue em direção ao aspecto medial do pé, emergindo abaixo e anteriormente à duberosidade do osso navicular em R-2; corre posteriormente ao máléolo medial, alcançando R-3. Desce para borda superior do Inicia-se sola do pé, segue em direção ao aspecto medial do pé, emergindo abaixo e anteriormente à medialo nesta tuberosidade do osso navicular em R-2; corre posteriormente ao maléolo medial, alcançando R-3. Desce para a b tuberosidade do osso navicular em R-2; corre posteriormente ao maléolo medial, alcançando R-3. Desce para<br>a borda superior do calcâneo, em R-4, anterior ao tendão do calcâneo, corre em direção à depressão anterior<br>e superi

a borda superior do calcâneo, em R-4, anterior ao tendão do calcâneo, corre em direção<br>e superior à tuberosidade do calcâneo R-5, retorna pelo trajeto abaixo do maléolo medio medio en<br>dogo da parte posterior do maléolo med do calcâneo R-7, faz um curto percurso horizontal anteriormente à tíbia, até chegar a R-8;<br>Sobe a face medial da perna dentro do músculo gastrocnêmio, abaixo da cabeça medial do músculo<br>gastrocnêmio aparece em R -9, alcanç Sobe a face medial da perna dentro do músculo gastrocnêmio, absixo da cabeça medial do músculo gastrocnêmio aparece em R -9, alcança a face medial da fossa poplítea em R-10, continua no aspecto posteromedial da coxa. Alcan Sobe a face medial da perma dentro do músculo gastrocnêmio, abaixo da cabeça medial do músculo gastrocnêmio aparece em R -9, alcança a face medial da fossa poplítea em R-10, continua no aspecto posteromedial da coxa. Alcan

# Rim – Trajeto do Meridiano. **Centrípeto**

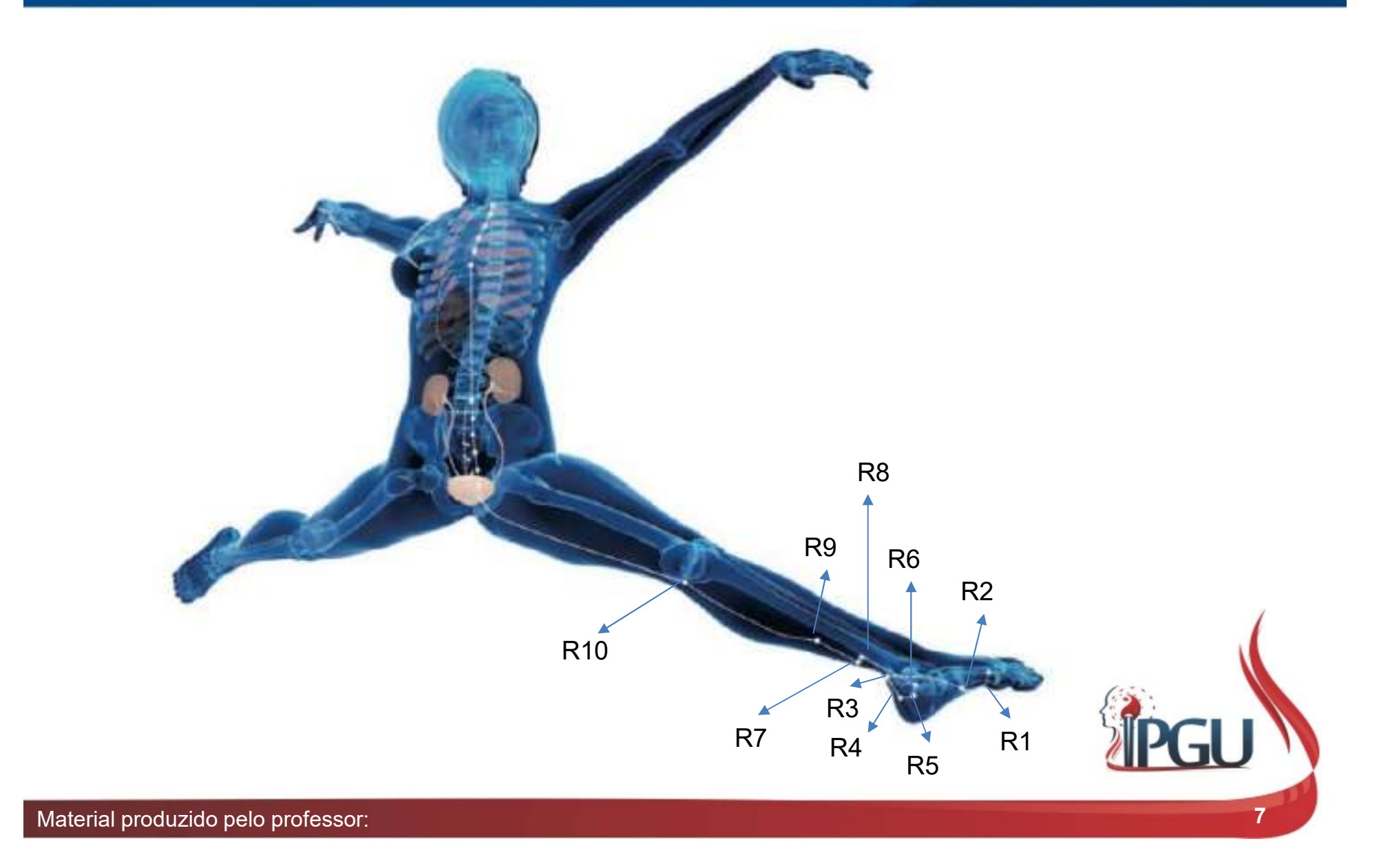

## Sinais de Plenitude do Meridiano do Rim (SHEN) Ardência na boca;<br> **Ardência na boca;**<br>
Ardência na boca;<br>
Ardência na boca;<br>
Ardência na boca;<br>
Ardência na boca;<br>
Ardência na boca; **Calc Plenitude do Meridia<br>
Rim (SHEN)<br>
. Sede;<br>
. Ardência na boca;<br>
. Distenção abdominal;<br>
. Diarréia;**

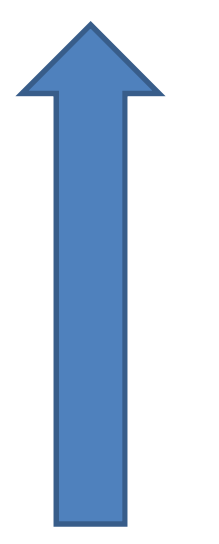

- Sede;
- 
- 
- Diarréia;

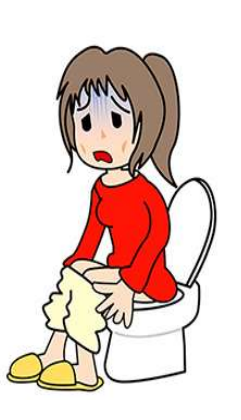

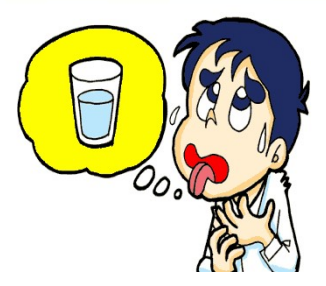

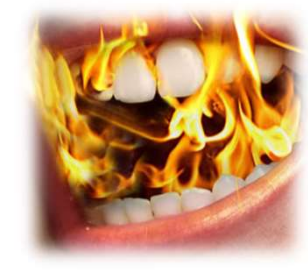

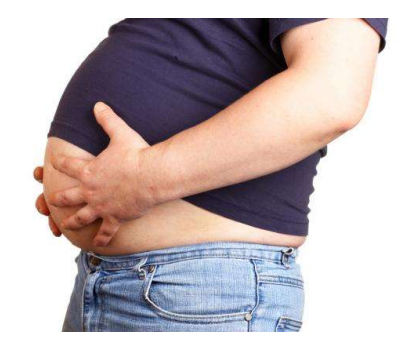

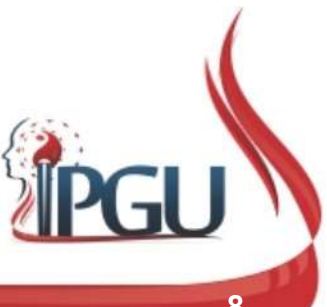

## Sinais de Deficiência do Meridiano do Rim (SHEN) **is de Deficiência do Mer<br>
Rim (SHEN)**<br>
• Espermatorréia; <mark>UdW21</mark><br>
• Impotência;<br>
• Lombalgias;<br>
• Frio nos ombros;<br>
• Queda de cabelo; Rim (SHEN)<br>
• Espermatorréia; Duaven<br>
• Impotência;<br>
• Lombalgias;<br>
• Frio nos ombros;<br>
• Queda de cabelo;<br>
• Enfraquecimento dos dentes;

- ◆ Espermatorréia; <mark>UdW21</mark>
- Impotência;
- Lombalgias;
- 
- 
- Cueda de cabelo;<br>• Enfraquecimento dos dentes;<br>• Dificuldades na audição;<br>• Edema<br>• Cistite;<br>• Distúrbio mental.<br>• Pelo professor;
- 
- Edema
- Cistite;
- 

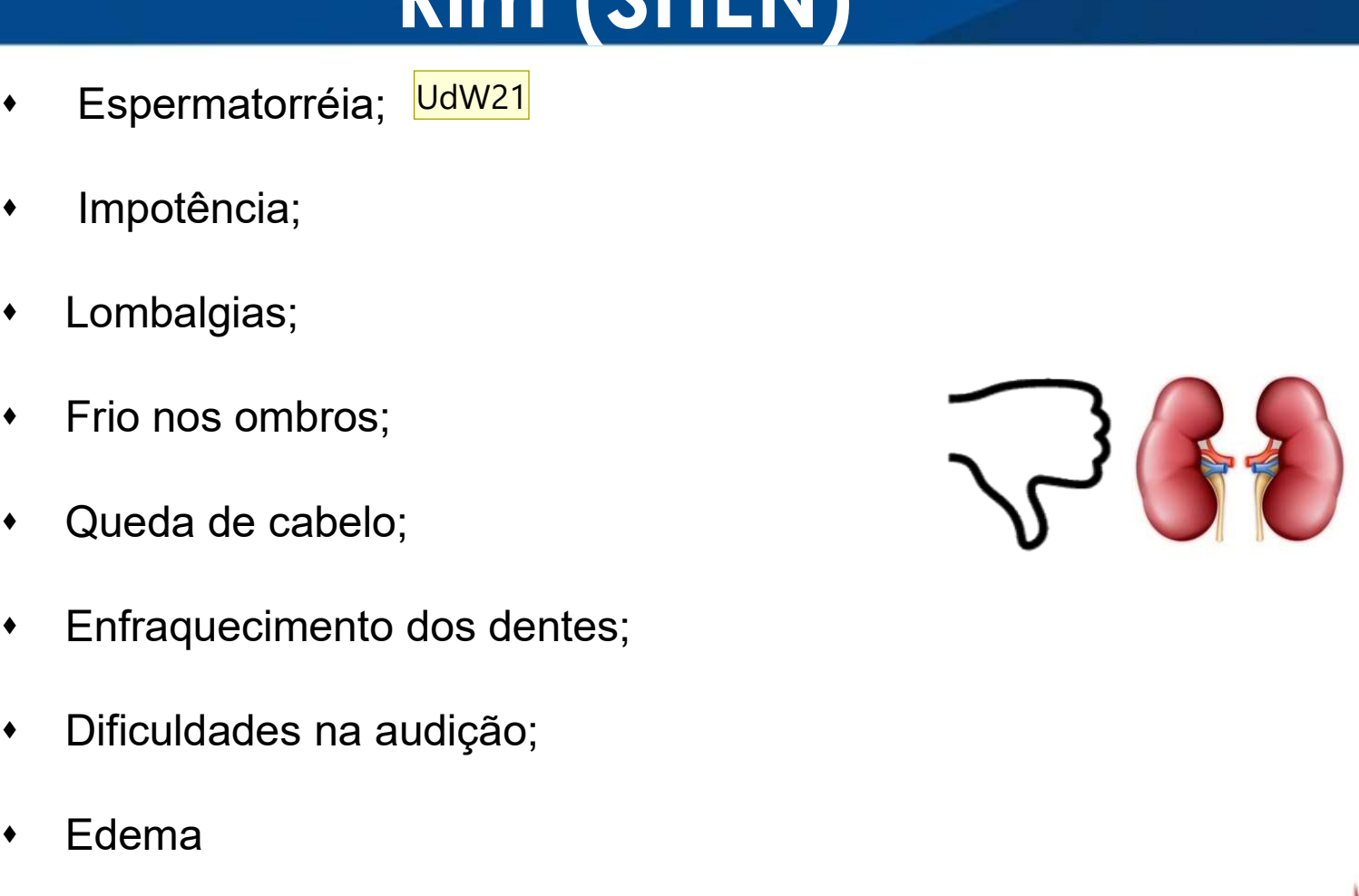

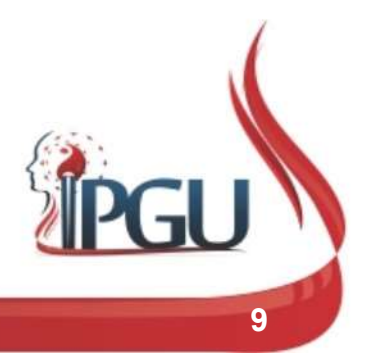

Material produzido pelo professor: 9

#### UdW21 derramamento involuntário de esperma durante o sono Usuário do Windows; 10/01/2018

## Vontos comumente usados no canal<br>do Rim (SHEN)<br>SHU ANTIGOS/ FONTE/LUO/XI PONTOS<br>TSING (MADEIRA) R1<br>IONG (FOGO) Pontos comumente usados no canal do Rim (SHEN)

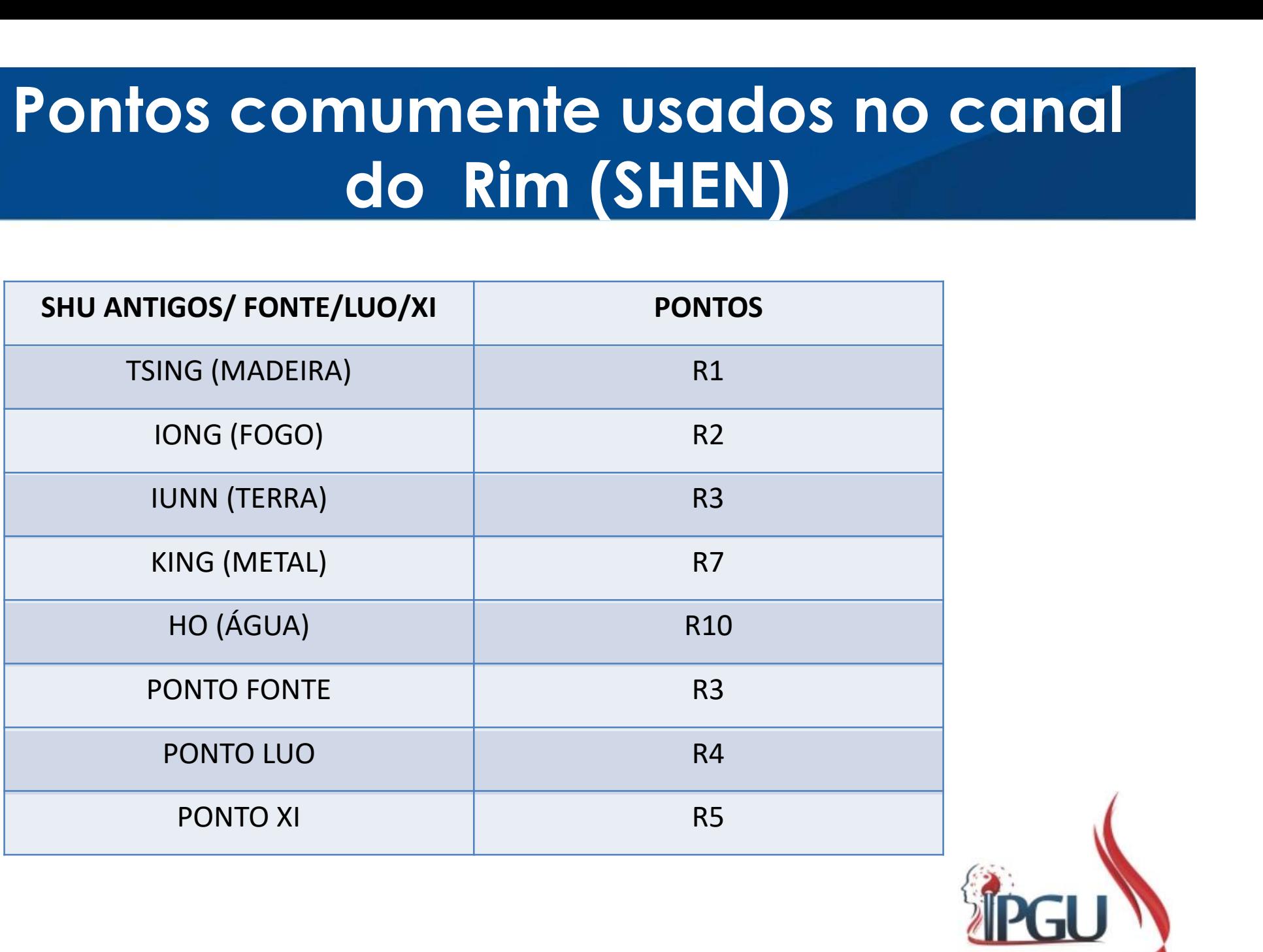

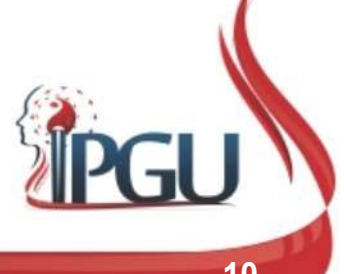

## R-1 (YONGQUAN) : FONTE BORBULHANTE

#### Localização:

R-1 (YONGQUAN) : FONTE BORBULHANT<br>
Localização:<br>
Na região plantar do pé, entre os ossos<br>
metatarsais II e III, na depressão da transição do<br>
terço anterior com o terço médio da distância<br>
entre a base dos dedos e o calcan R-1 (YONGQUAN) : FONTE BORB<br>
Localização:<br>
Na região plantar do pé, entre os ossos<br>
metatarsais II e III, na depressão da transição do<br>
terço anterior com o terço médio da distância<br>
entre a base dos dedos e o calcanhar.<br> **R-1 (YONGQUAN) : FON**<br>
Localização:<br>
Na região plantar do pé, entre os ossos<br>
metatarsais II e III, na depressão da transição do<br>
terço anterior com o terço médio da distância<br>
entre a base dos dedos e o calcanhar.<br>
Funçõ

- Tonifica o Qi do Rim e a Essência;
- Restaura colapso do Yang Qi;
- Elimina o Calor patogênico e o Fogo;
- Dispersa a Umidade-Calor e domina o Vento;
- Acalma o Shen , clareia a Mente, restaura a consciência.

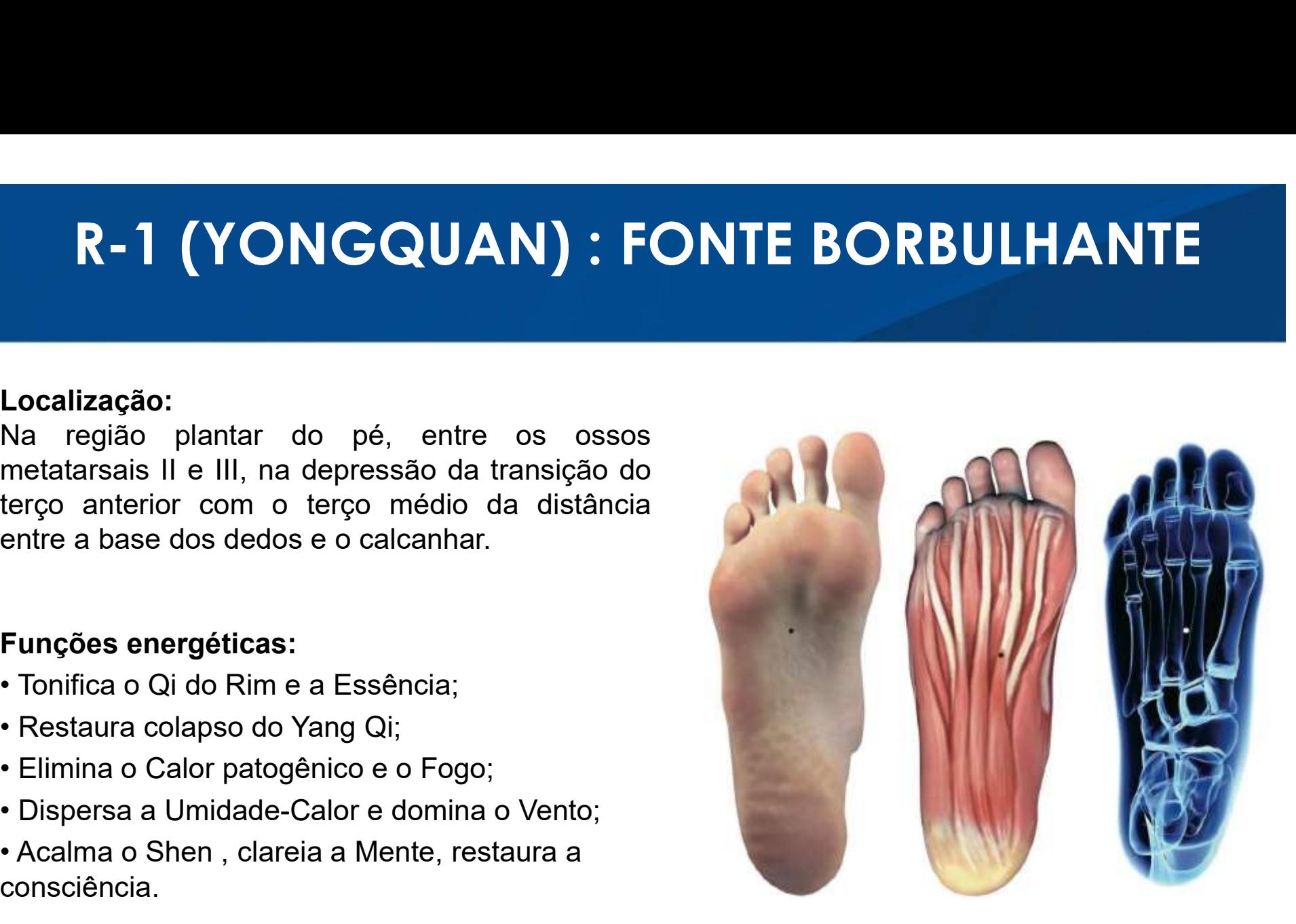

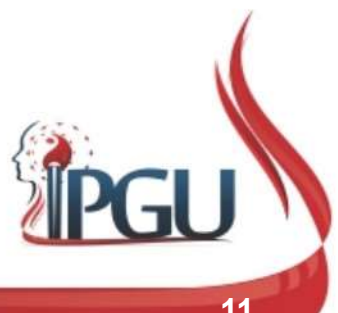

## R-1 (YONGQUAN) : FONTE BORBULHANTE

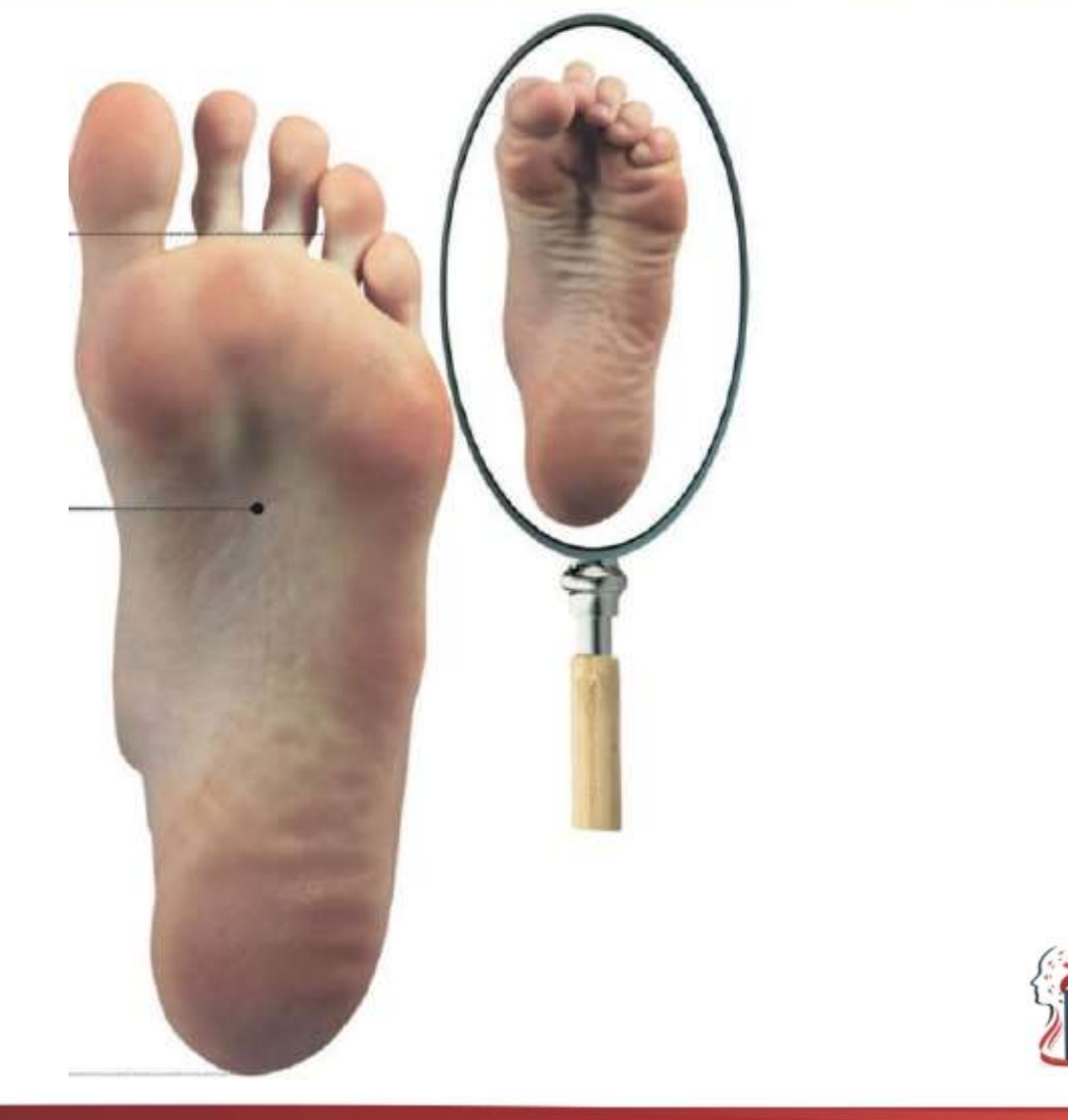

#### R-1 (YONGQUAN) : indicações do uso

R-1 (YONGQUAN) : indicações do uso<br>Cefaleia de vértice, vertigem , tontura, perda da consciência, acidente<br>vascular cerebral (AVC), intermação, convulsão infantil, visão turva,<br>afonia, rouquidão, odontalgia, dor de gargant **R-1 (YONGQUAN) : indicações do uso**<br>Cefaleia de vértice, vertigem , tontura, perda da consciência, acidente<br>vascular cerebral (AVC), intermação, convulsão infantil, visão turva,<br>afonia, rouquidão, odontalgia, dor de garga **R-1 (YONGQUAN) : indicações do uso**<br>Cefaleia de vértice, vertigem , tontura, perda da consciência, acidente<br>vascular cerebral (AVC), intermação, convulsão infantil, visão turva,<br>afonia, rouquidão, odontalgia, dor de garga **R-1 (YONGQUAN) : indicações do uso**<br>Cefaleia de vértice, vertigem , tontura, perda da consciência, acidente<br>vascular cerebral (AVC), intermação, convulsão infantil, visão turva,<br>afonia, rouquidão, odontalgia, dor de garga R-1 (YONGQUAN) : indicações do uso<br>Cefaleia de vértice, vertigem , tontura, perda da consciência, acidente<br>vascular cerebral (AVC), intermação, convulsão infantil, visão turva,<br>afonia, rouquidão, odontalgia, dor de gargant **R-1 (YONGQUAN) : indicações do uso**<br>Cefaleia de vértice, vertigem , tontura, perda da consciência, acidente<br>vascular cerebral (AVC), intermação, convulsão infantil, visão turva,<br>afonia, rouquidão, odontalgia, dor de garga **R-1 (YONGQUAN) : indicações do uso**<br>Cefaleia de vértice, vertigem , tontura, perda da consciência, acidente<br>vascular cerebral (AVC), intermação, convulsão infantil, visão turva,<br>afonia, rouquidão, odontalgia, dor de garga hérnia.

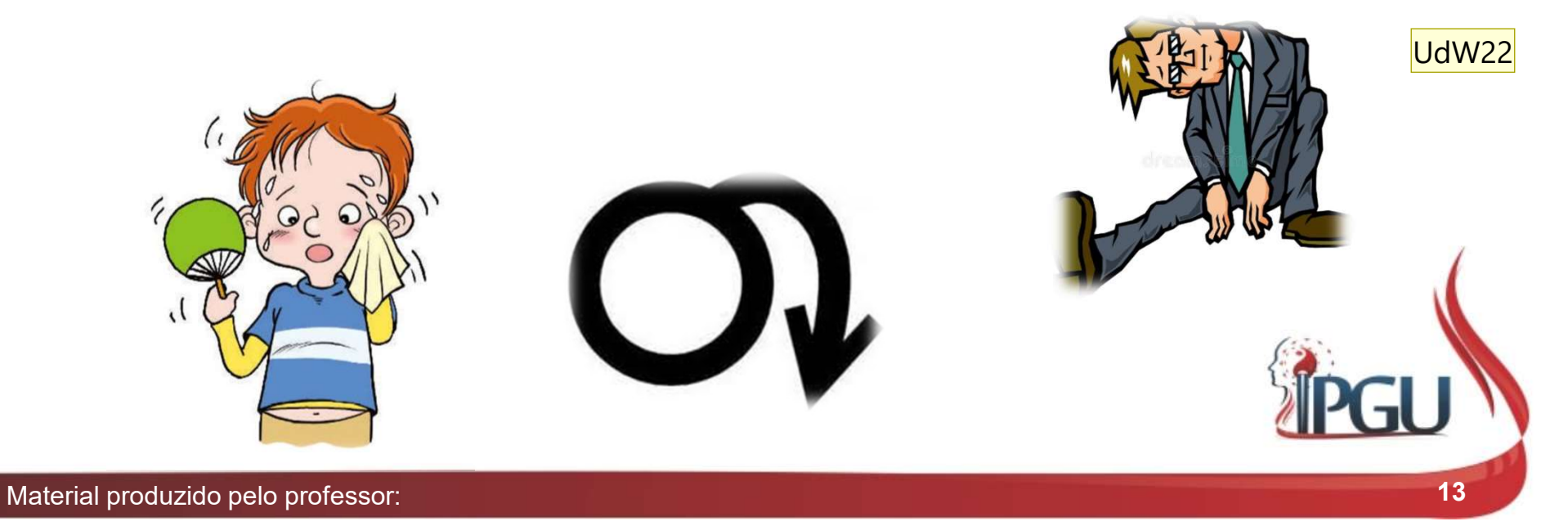

UdW22 A intermação é causada pelo aumento da temperatura corporal e pelo mau resfriamento do corpo, por incapacidade de se resfriar adequadamente.

Usuário do Windows; 10/01/2018

### R-2 (RANGU) : OSSO NAVICULAR

#### Localização:

**R-2 (RANGU) : OSSO NAVICU**<br>
Localização:<br>
Na margem medial do pé, anteroinferionnente<br>
à tuberosidade do osso navicular, na<br>
depressão intra-articular entre a borda inferior<br>
dos ossos escafoide e cuneiforme medial. **R-2 (RANGU) : OSSO**<br>
Localização:<br>
Na margem medial do pé, anteroinferionnente<br>
à tuberosidade do osso navicular, na<br>
depressão intra-articular entre a borda inferior<br>
dos ossos escafoide e cuneiforme medial.<br>
Funções ene **Experience Processor (RANGU) : OSS**<br> **Experience Analytica Conference de Analytica Conference de Analytica Yang Qi do Rim e a Essência;<br>
Funções energéticas:<br>
Funções energéticas:<br>
Funções energéticas:<br>
• Tonifica Yang Qi Estabiliza de Servero do Rimón de Servero do Rimón de Servero dos ossos escafoide e cuneiforme medial.<br>
Funções energéticas:<br>
Funções energéticas:<br>
• Tonifica Yang Qi do Rim e a Essência;<br>
• Estabiliza o Qi e fortalece a Localização:**<br>Na margem medial do pé, anteroinferionnente<br>à tuberosidade do osso navicular, na<br>depressão intra-articular entre a borda inferior<br>dos ossos escafoide e cuneiforme medial.<br>Funções energéticas:<br>• Tonifica Yang Localização:<br>
Na margem medial do pé, anteroinferionnente<br>
à tuberosidade do osso navicular, na<br>
depressão intra-artícular entre a borda inferior<br>
dos ossos escafoide e cuneiforme medial.<br>
Funções energéticas:<br>
• Tonifica à tuberosidade do osso navicular, na<br>depressão intra-articular entre a borda inferior<br>dos ossos escafoide e cuneiforme medial.<br>Funções energéticas:<br>• Tonifica Yang Qi do Rim e a Essência;<br>• Estabiliza o Qi e fortalece a fu

- 
- 
- menstruação;
- remove a Umidade; depressão intra-articular entre a borda inferior<br>dos ossos escafoide e cuneiforme medial.<br>Funções energéticas:<br>• Tonifica Yang Qi do Rim e a Essência;<br>• Estabiliza o Qi e fortalece a função do Rim;<br>• Aumenta o Qi do Jiao I
- 
- Beneficia os pés e o Yin Qiao Mai UdW23

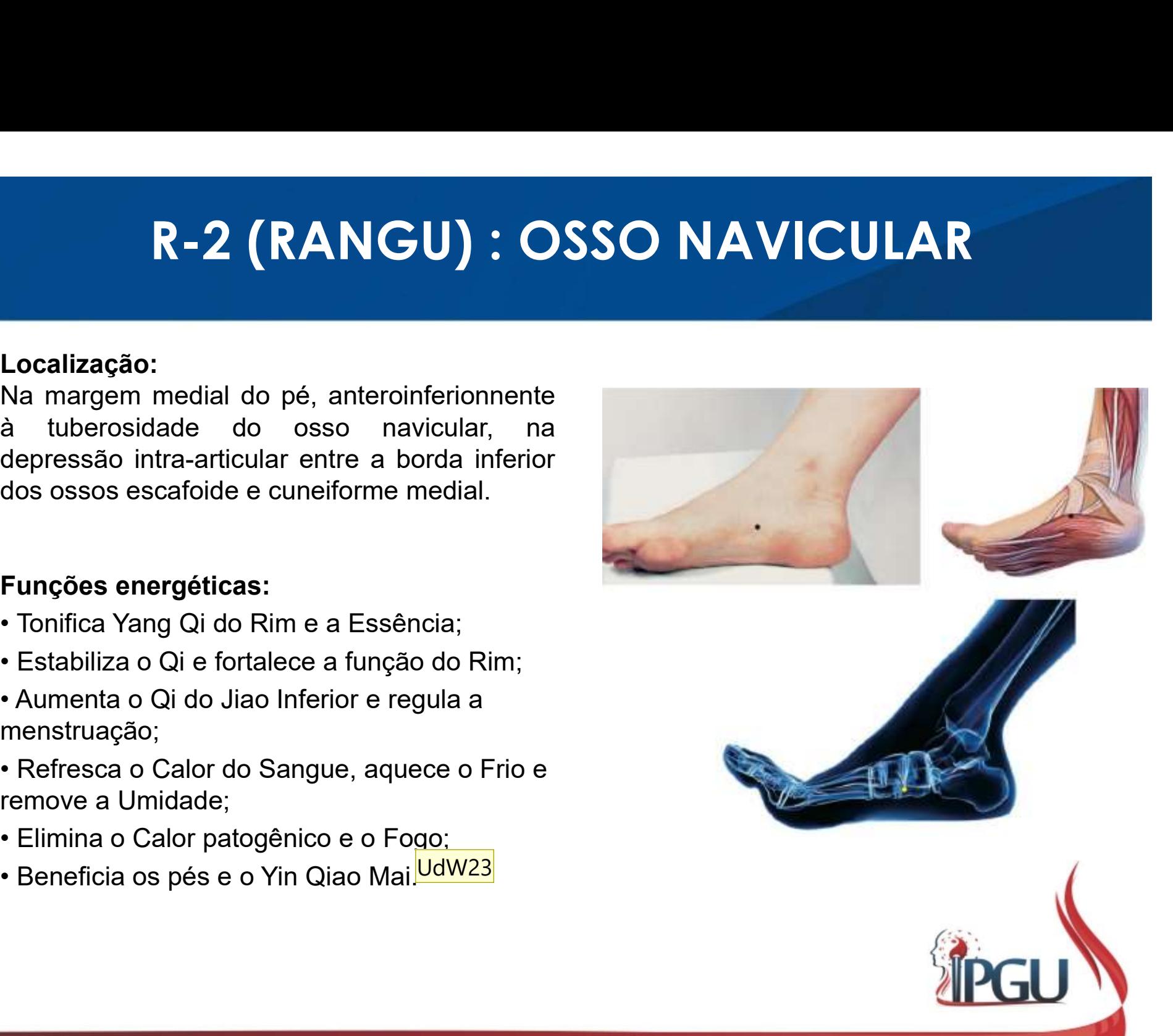

UdW23 Este é o meridiano maravilhoso do calcanhar e é assim conhecido porque o seu início se marca na área local próxima ao calcanhar, assim como possui o ponto de abertura que se situa na área do calcanhar. Nasce no R2 e é um prolongamento do meridiano do RIM Usuário do Windows; 10/01/2018

## R-2 (RANGU) : OSSO NAVICULAR

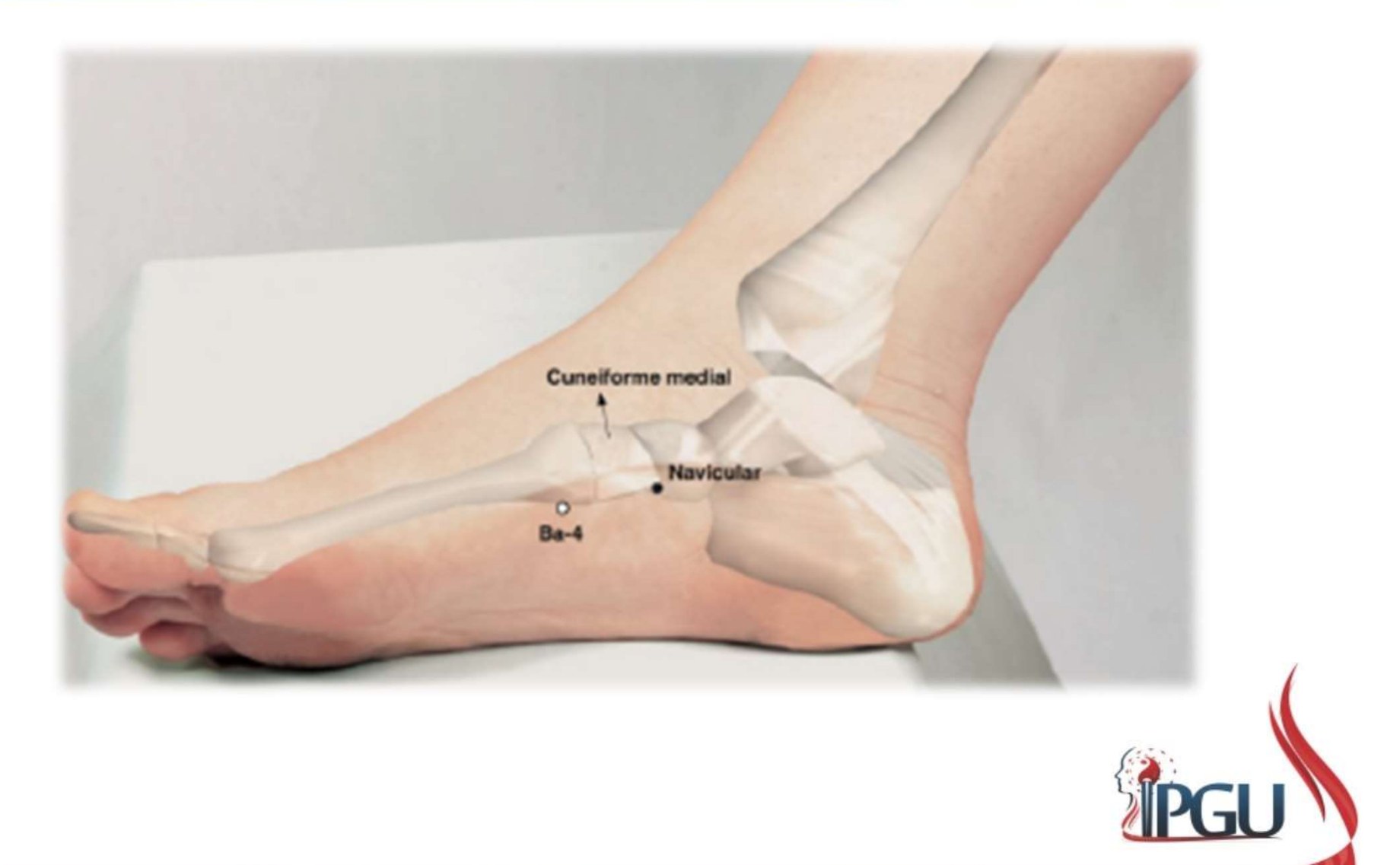

#### R-2 (RANGU) : indicações do uso

**R-2 (RANGU) : indicações do uso**<br>Prolapso do útero, menstruação irregular, prurido genital, leucorreia<mark>udwas</mark><br>espermatorreia, infertilidade feminina, impotência, orquite, dor<br>cardíaca, miocardite, distensão abdominal , do R-2 (RANGU) : indicações do uso<br>Prolapso do útero, menstruação irregular, prurido genital, leucorreia<mark>udavas</mark><br>espermatorreia, infertilidade feminina, impotência, orquite, dor<br>cardíaca, miocardite, distensão abdominal , dor **R-2 (RANGU) : indicações do uso**<br>Prolapso do útero, menstruação irregular, prurido genital, leucorreia<mark>udwas</mark><br>espermatorreia, infertilidade feminina, impotência, orquite, dor<br>cardíaca, miocardite, distensão abdominal , do **R-2 (RANGU) : indicações do uso**<br>Prolapso do útero, menstruação irregular, prurido genital, leucorreia<sup>udwzs</sup><br>espermatorreia, infertilidade feminina, impotência, orquite, dor<br>cardíaca, miocardite, distensão abdominal , do **R-2 (RANGU) : indicações do uso**<br> **Prolapso do útero, menstruação irregular, prurido genital, leucorreia<sup>udwzs</sup><br>
espermatorreia, infertilidade feminina, impotência, orquite, dor<br>
cardíaca, miocardite, distensão abdominal R-2 (RANGU) : indicações do uso**<br>
Prolapso do útero, menstruação irregular, prurido genital, leucorreia<sup>UdW24</sup><br>
espermatorreia, infertilidade feminina, impotência, orquite, dor<br>
cardíaca, miocardite, distensão abdominal , R-2 (RANGU) : indicações do uso<br>
Prolapso do útero, menstruação irregular, prurido genital, leuco<br>
espermatorreia, infertilidade feminina, impotência, orquite,<br>
cardíaca, miocardite, distensão abdominal , dor/congestão<br>
ga Prolapso do útero, menstruação irregular, prurido genital, leucorreia um Prolapso

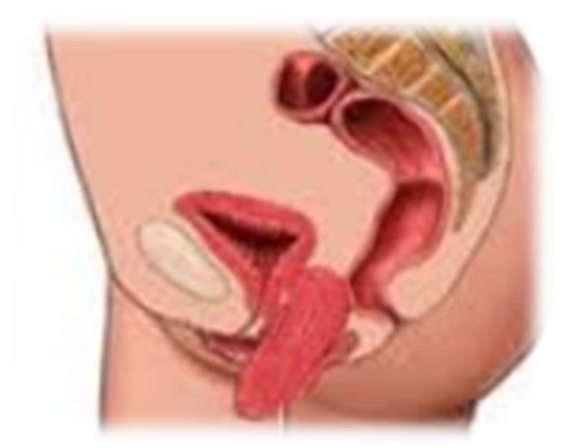

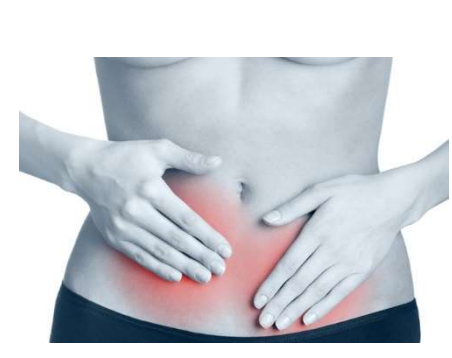

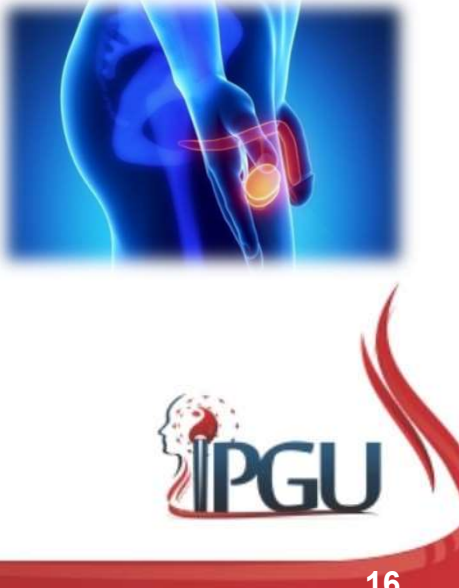

UdW<sub>24</sub>

#### Slide 16

#### UdW24 Orquite: inflamação nos testículos; Usuário do Windows; 10/01/2018

#### UdW25 Rubor malar: rosto vermelho

Usuário do Windows; 10/01/2018

## **R-3 (TAIXI) : GRANDE RIACHO<br>PONTO FONTE DO CANAL<br>Localização:<br>À meia distância entre a proeminência do<br>maléolo medial e o tendão do calcâneo.** R-3 (TAIXI) : GRANDE RIACH<br>PONTO FONTE DO CANAL<br>Localização:<br>À meia distância entre a proeminência do<br>maléolo medial e o tendão do calcâneo.<br>Funcões energéticas: **R-3 (TAIXI) : GRANI<br>PONTO FONTE DO C<br>Localização:<br>À meia distância entre a proeminência do<br>maléolo medial e o tendão do calcâneo.<br>Funções energéticas:<br>• Tonifica o Qi do Rim e aquece o Frio;<br>• Tonifica o Qi do Rim e aquec R-3 (TAIXI) : GRANI<br>
PONTO FONTE DO C<br>
Localização:<br>
À meia distância entre a proeminência do<br>
maléolo medial e o tendão do calcâneo.<br>
Funções energéticas:<br>
• Nutre o Yin para reduzir o Calor patogênico;<br>• Tonífica o Qi d CRANTIVICES**<br>
• **PONTO FONTE D**<br>
• Localização:<br>
• A meia distância entre a proeminência do<br>
maléolo medial e o tendão do calcâneo.<br>
• Tunções energéticas:<br>
• Nutre o Yin para reduzir o Calor patogênico;<br>
• Tonifica o Qi R-3 (TAIXI) : GRANDE RIACHO PONTO FONTE DO CANAL

#### Localização:

- 
- 
- 
- **PONTO FONTE**<br> **Localização:**<br>
À meia distância entre a proeminência do<br>
maléolo medial e o tendão do calcâneo.<br>
Funções energéticas:<br>
 Nutre o Yin para reduzir o Calor patogênico;<br>
 Tonifica o Qi do Rim e aquece o Frio; **Localização:**<br>
A meia distância entre a proeminência do<br>
maléolo medial e o tendão do calcâneo.<br> **Funções energéticas:**<br>
• Nutre o Yin para reduzir o Calor patogênico;<br>
• Tonifica o Qi do Rim e aquece o Frio;<br>
• Ancora o e restaura o Qi do útero; **Localização:**<br>À meia distância entre a proeminência do<br>maléolo medial e o tendão do calcâneo.<br>• Tun**ções energéticas:**<br>• Nutre o Yin para reduzir o Calor patogênico;<br>• Tonifica o Qi do Rim e aquece o Frio;<br>• Ancora o Qi e A meia distancia emie a proemmencia do<br>maléolo medial e o tendão do calcâneo.<br>
• Nutre o Yin para reduzir o Calor patogênico;<br>
• Tonifica o Qi do Rim e aquece o Frio;<br>
• Ancora o Qi e beneficia o Pulmão;<br>
• Nutre o Sangue Funções energéticas:<br>• Nutre o Yin para reduzir o Calor patogênico;<br>• Tonifica o Qi do Rim e aquece o Frio;<br>• Ancora o Qi e beneficia o Pulmão;<br>• Nutre o Sangue e a Essência, acalma o feto<br>• restaura o Qi do útero;<br>• Tonif
- cérebro;
- articulações das pernas;
- , harmonizando a Via das Aguas.

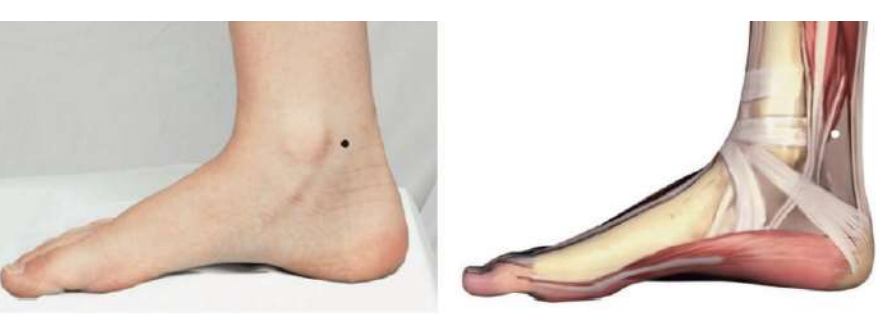

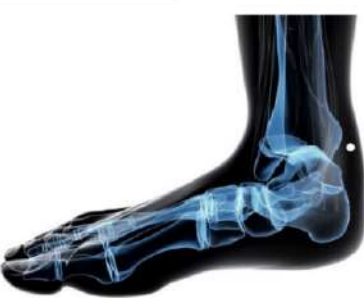

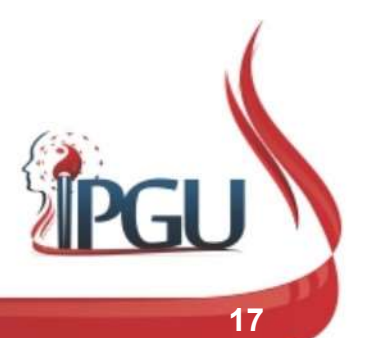

### R-3 (TAIXI) : GRANDE RIACHO PONTO FONTE DO CANAL

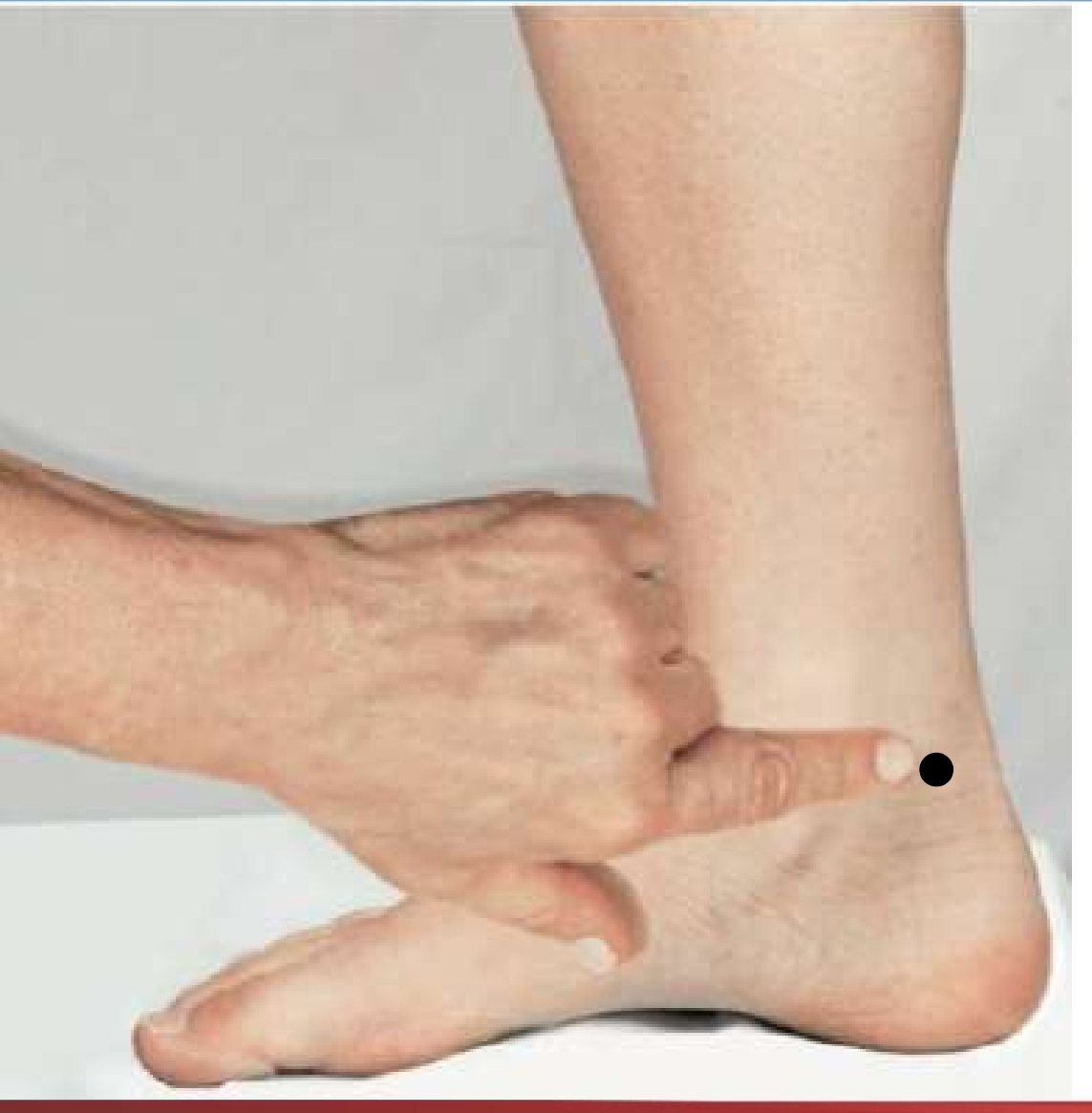

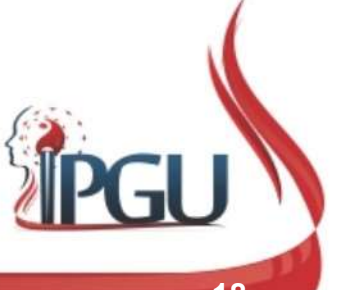

Material produzido pelo professor: 18

#### R-3 (TAIXI) : indicações do uso

**R-3 (TAIXI) : indicações do uso**<br>Inflamação e dor de garganta, odontalgia, laringite crônica, faringite,<br>mastite, enfisema, dismenorreia , menstruação irregular, amenorreia ,<br>sangramento excessivo, prolapso uterino, pruri **R-3 (TAIXI) : indicações do uso**<br>Inflamação e dor de garganta, odontalgia, laringite crônica, faringite,<br>mastite, enfisema, dismenorreia , menstruação irregular, amenorreia ,<br>sangramento excessivo, prolapso uterino, pruri **R-3 (TAIXI) : indicações do uso**<br>Inflamação e dor de garganta, odontalgia, laringite crônica, faringite,<br>mastite, enfisema, dismenorreia , menstruação irregular, amenorreia ,<br>sangramento excessivo, prolapso uterino, pruri R-3 (TAIXI) : indicações do uso<br>Inflamação e dor de garganta, odontalgia, laringite crônica, faringite,<br>mastite, enfisema, dismenorreia, menstruação irregular, amenorreia,<br>sangramento excessivo, prolapso uterino, prurido n **R-3 (TAIXI) : indicações do uso**<br>Inflamação e dor de garganta, odontalgia, laringite crônica, faringite,<br>mastite, enfisema, dismenorreia, menstruação irregular, amenorreia,<br>sangramento excessivo, prolapso uterino, prurido **R-3 (TAIXI) : indicações do uso**<br>Inflamação e dor de garganta, odontalgia, laringite crônica, faringite,<br>mastite, enfisema, dismenorreia, menstruação irregular, amenorreia,<br>sangramento excessivo, prolapso uterino, prurido **R-3 (TAIXI) : indicações do uso**<br>Inflamação e dor de garganta, odontalgia, laringite crônica, faringite,<br>mastite, enfisema, dismenorreia, menstruação irregular, amenorreia,<br>sangramento excessivo, prolapso uterino, prurido R-3 (TAIXI) : indicações do uso<br>
Inflamação e dor de garganta, odontalgia, laringite crônica, faringite,<br>
mastite, enfisema, dismenorreia, menstruação irregular, amenorreia,<br>
sangramento excessivo, prolapso uterino, prurid Inflamação e dor de garganta, odontalgia, laringite crônica, faring<br>mastite, enfisema, dismenorreia, menstruação irregular, amenorreia<br>sangramento excessivo, prolapso uterino, prurido na área genital, emiss<br>noturna, esperm

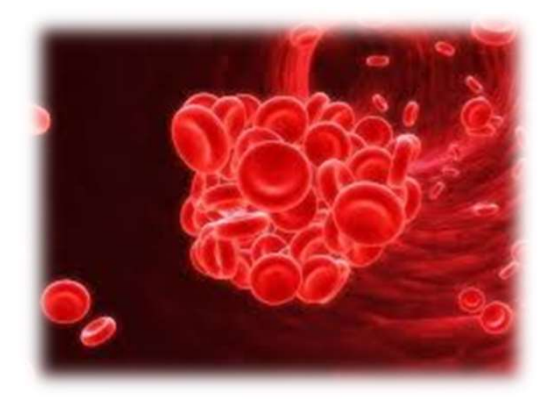

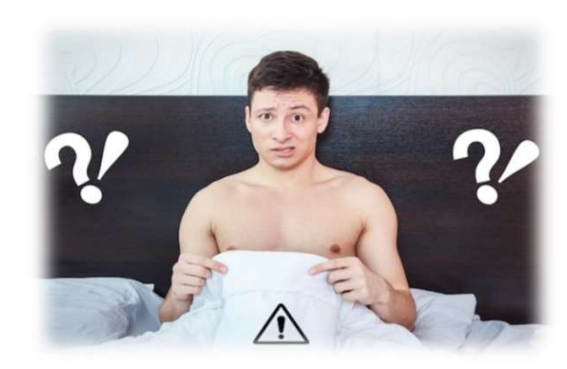

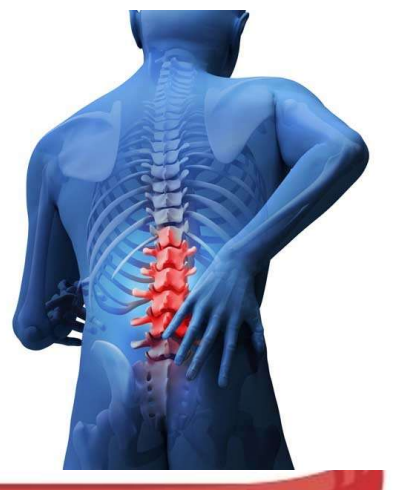

## R-7 (FULIU) : CORRENTE QUE RETORNA

#### Localização:

calcâneo. **R-7 (FULIU) : CORRENTE<br>
Localização:**<br>
2 cun diretamente acima de R-3, numa<br>
depressão na margem anterior do tendão do<br>
calcâneo.<br>
Funções energéticas:<br>
• Consolida o Yang do Rim e tonifica o Wei<br>
Qi;<br>• Harmoniza o Oi da **Experimenta de Rang do Rim e tonicolar de Rang de Rang de Rang de Rang de Rang do Rim e tonifica o Wei<br>Funções energéticas:<br>• Consolida o Yang do Rim e tonifica o Wei<br>• Harmoniza o Qi da Bexiga, orienta sua<br>circulacão: Localização:**<br>2 cun diretamente acima de R-3, numa<br>depressão na margem anterior do tendão do<br>calcâneo.<br>**Funções energéticas:**<br>• Consolida o Yang do Rim e tonifica o Wei<br>Qi;<br>• Harmoniza o Qi da Bexiga, orienta sua<br>circulaç **Localização:**<br>2 cun diretamente acima de R-3, numa<br>depressão na margem anterior do tendão do<br>calcâneo.<br>**Funções energéticas:**<br>• Consolida o Yang do Rim e tonifica o Wei<br>Qi;<br>• Harmoniza o Qi da Bexiga, orienta sua<br>circulaç Localização:<br>2 cun diretamente acima de R-3, numa<br>depressão na margem anterior do tendão do<br>calcâneo.<br>**Funções energéticas:**<br>• Consolida o Yang do Rim e tonifica o Wei<br>Qi;<br>• Harmoniza o Qi da Bexiga, orienta sua<br>circulação

- Qi; depressao na margem anterior do tendao do<br>calcâneo.<br>• Consolida o Yang do Rim e tonifica o Wei<br>Qi;<br>• Harmoniza o Qi da Bexiga, orienta sua<br>circulação;<br>• Acalma a mente;<br>• Harmoniza a Via das Águas e elimina<br>edema;<br>• Disper **Funções energéticas:**<br>• Consolida o Yang do Rim e tonifica o Wei<br>Qi;<br>• Harmoniza o Qi da Bexiga, orienta sua<br>circulação;<br>• Acalma a mente;<br>• Harmoniza a Via das Águas e elimina<br>edema;<br>• Dispersa a Umidade, reduz Calor e<br>u
- circulação;
- 
- edema;
- umedece a Secura;
- 
- 

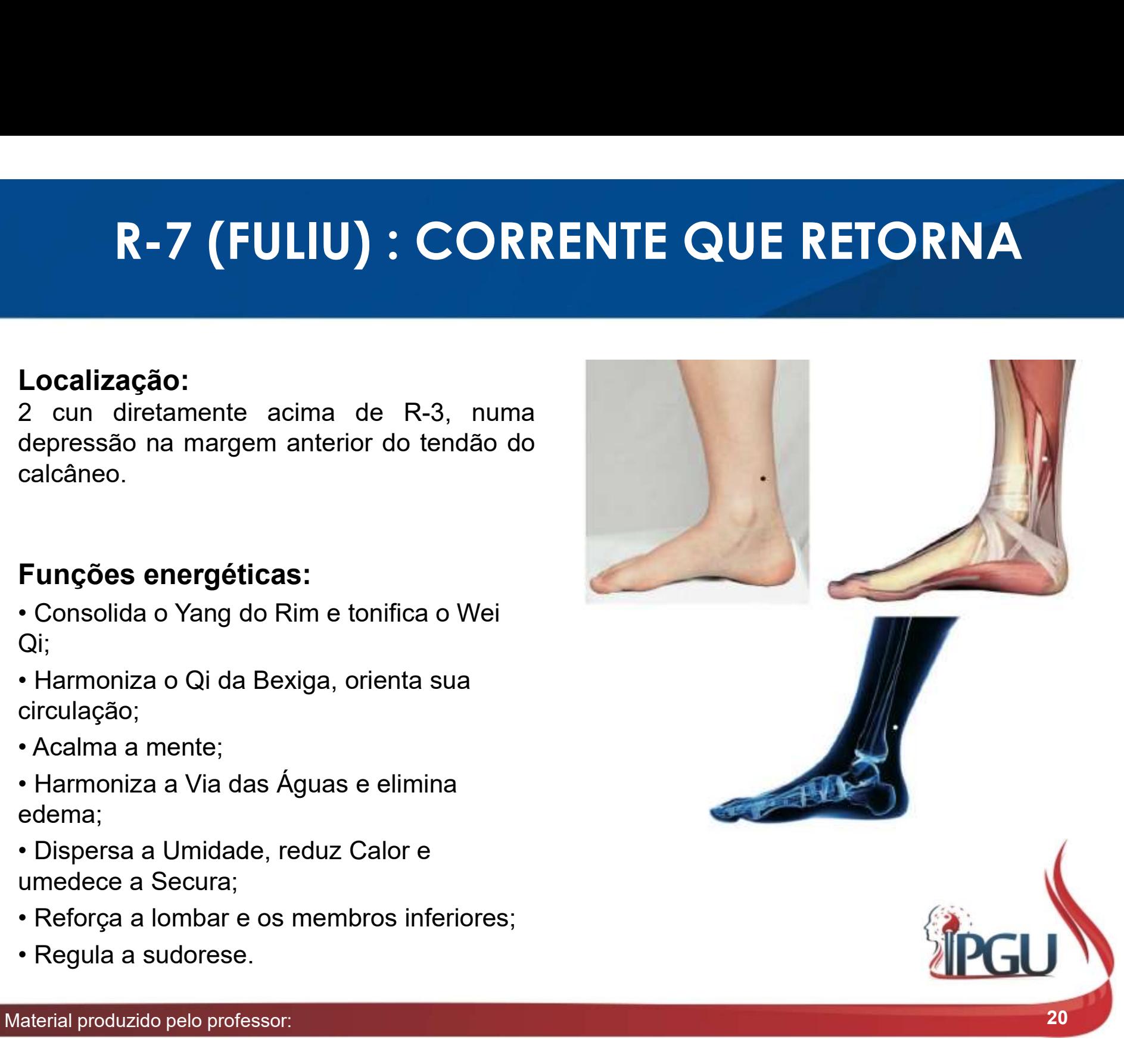

## R-7 (FULIU) : CORRENTE QUE RETORNA

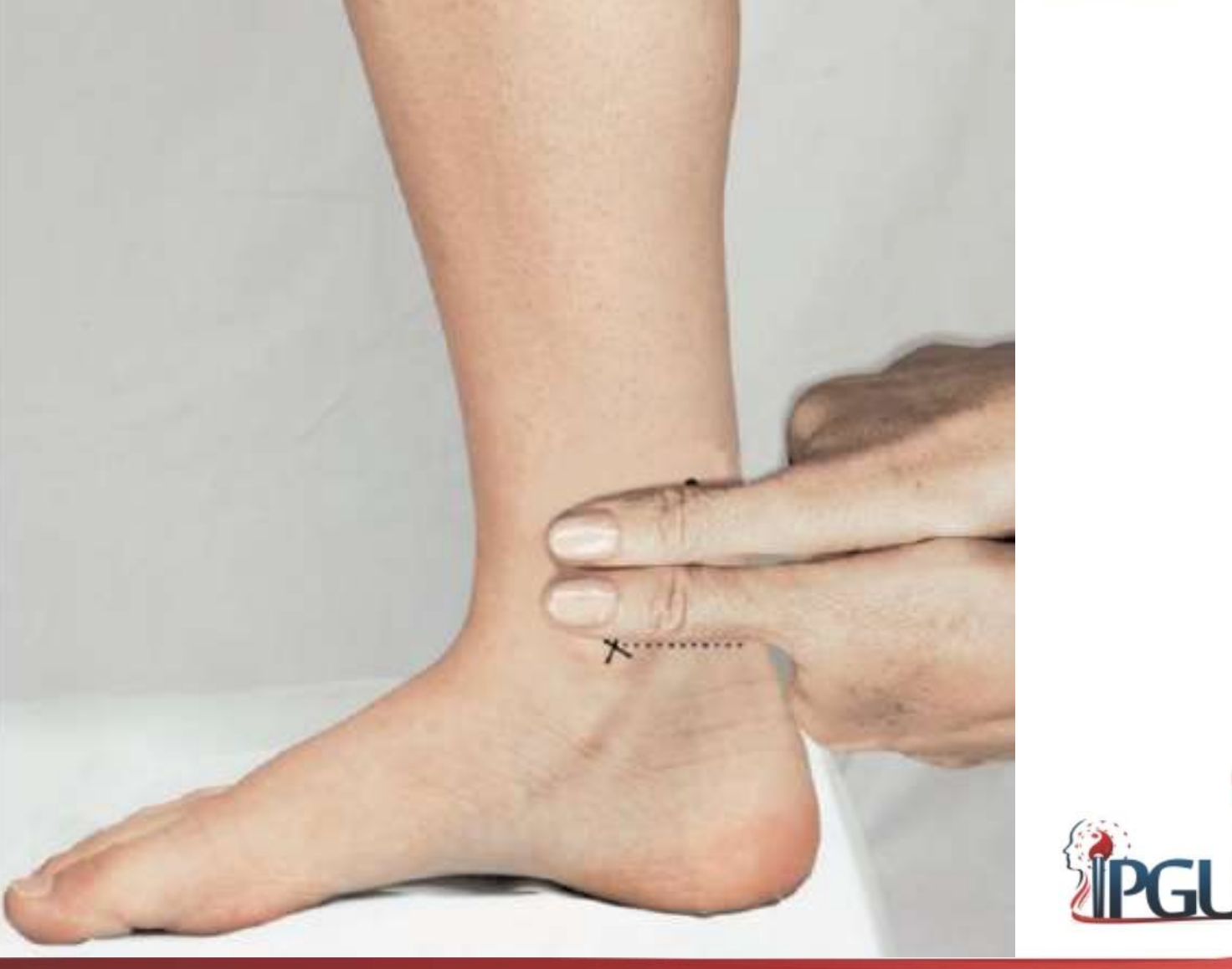

Material produzido pelo professor: 21

#### R-7 (FULIU) : indicações de uso

**R-7 (FULIU) : indicações de uso**<br>Distensão abdominal, lombalgia, diarreia, borborigmo, peritonite, hemorroidas, distúrbio de equilíbrio dos líquidos orgânicos, edema, afecções devido ao Fogo, patologia renal e testicular **R-7 (FULIU) : indicações de uso**<br>Distensão abdominal, lombalgia, diarreia, borborigmo, peritonite,<br>hemorroidas, distúrbio de equilíbrio dos líquidos orgânicos, edema,<br>afecções devido ao Fogo, patologia renal e testicular **R-7 (FULIU) : indicações de uso**<br>Distensão abdominal, lombalgia, diarreia, borborigmo, peritonite,<br>hemorroidas, distúrbio de equilíbrio dos líquidos orgânicos, edema,<br>afecções devido ao Fogo, patologia renal e testicular **R-7 (FULIU) : indicações de uso**<br>Distensão abdominal, lombalgia, diarreia, borborigmo, peritonite,<br>hemorroidas, distúrbio de equilíbrio dos líquidos orgânicos, edema,<br>afecções devido ao Fogo, patologia renal e testicular **R-7 (FULIU) : indicações de uso**<br>Distensão abdominal, lombalgia, diarreia, borborigmo, peritonite,<br>hemorroidas, distúrbio de equilíbrio dos líquidos orgânicos, edema,<br>afecções devido ao Fogo, patologia renal e testicular **R-7 (FULIU) : indicações de uso**<br>Distensão abdominal, lombalgia, diarreia, borborigmo, peritonite,<br>hemorroidas, distúrbio de equilíbrio dos líquidos orgânicos, edema,<br>afecções devido ao Fogo, patologia renal e testicular **R-7 (FULIU) : indicações de uso**<br>Distensão abdominal, lombalgia, diarreia, borborigmo, peritonite,<br>hemorroidas, distúrbio de equilíbrio dos líquidos orgânicos, edema,<br>afecções devido ao Fogo, patologia renal e testicular **R-7 (FULIU) : indicações de uso**<br>Distensão abdominal, lombalgia, diarreia, borborigmo, peritonite,<br>hemorroidas, distúrbio de equilíbrio dos líquidos orgânicos, edema,<br>afecções devido ao Fogo, patologia renal e testicular UdW<sub>26</sub>

UdW26 Blenorragia: também denominada gonorreia ou blenorreia, consiste em uma infecção bacteriana causada pela Neisseria gonorreae Usuário do Windows; 10/01/2018

### R-10 (YINGU) : VALE DO YIN

#### Localização:

**K-10 (YINGU) : VA**<br>
Localização:<br>
Joelho flexionado, na terminação medial da dobra da<br>
pele da fossa poplítea, na interlinha articular medial<br>
entre os tendões dos músculos semitendíneo e<br>
semimembranáceo, no ponto médio **Localização:**<br>Joelho flexionado, na terminação medial da dobra da<br>pele da fossa poplítea, na interlinha articular medial<br>entre os tendões dos músculos semitendíneo e<br>semimembranáceo, no ponto médio de F-8 e B40.<br>**Funções Localização:**<br>Joelho flexionado, na terminação medial da dobra da<br>pele da fossa poplítea, na interlinha articular medial<br>entre os tendões dos músculos semitendíneo e<br>semimembranáceo, no ponto médio de F-8 e B40.<br>**Funções** Joelho flexionado, na terminação medial da dob<br>pele da fossa poplítea, na interlinha articular n<br>entre os tendões dos músculos semitendín<br>semimembranáceo, no ponto médio de F-8 e B<br>Funções energéticas:<br>• Tonifica o Yin Qi pele da tossa poplitea, na interlinha articular mentre os tendões dos músculos semitendín<br>semimembranáceo, no ponto médio de F-8 e B<br>**Funções energéticas:**<br>• Tonifica o Yin Qi e a função do Rim; aumenta a<br>diurese;<br>• Fortal

- diurese;
- patogênico do Jiao Inferior;
- 
- 

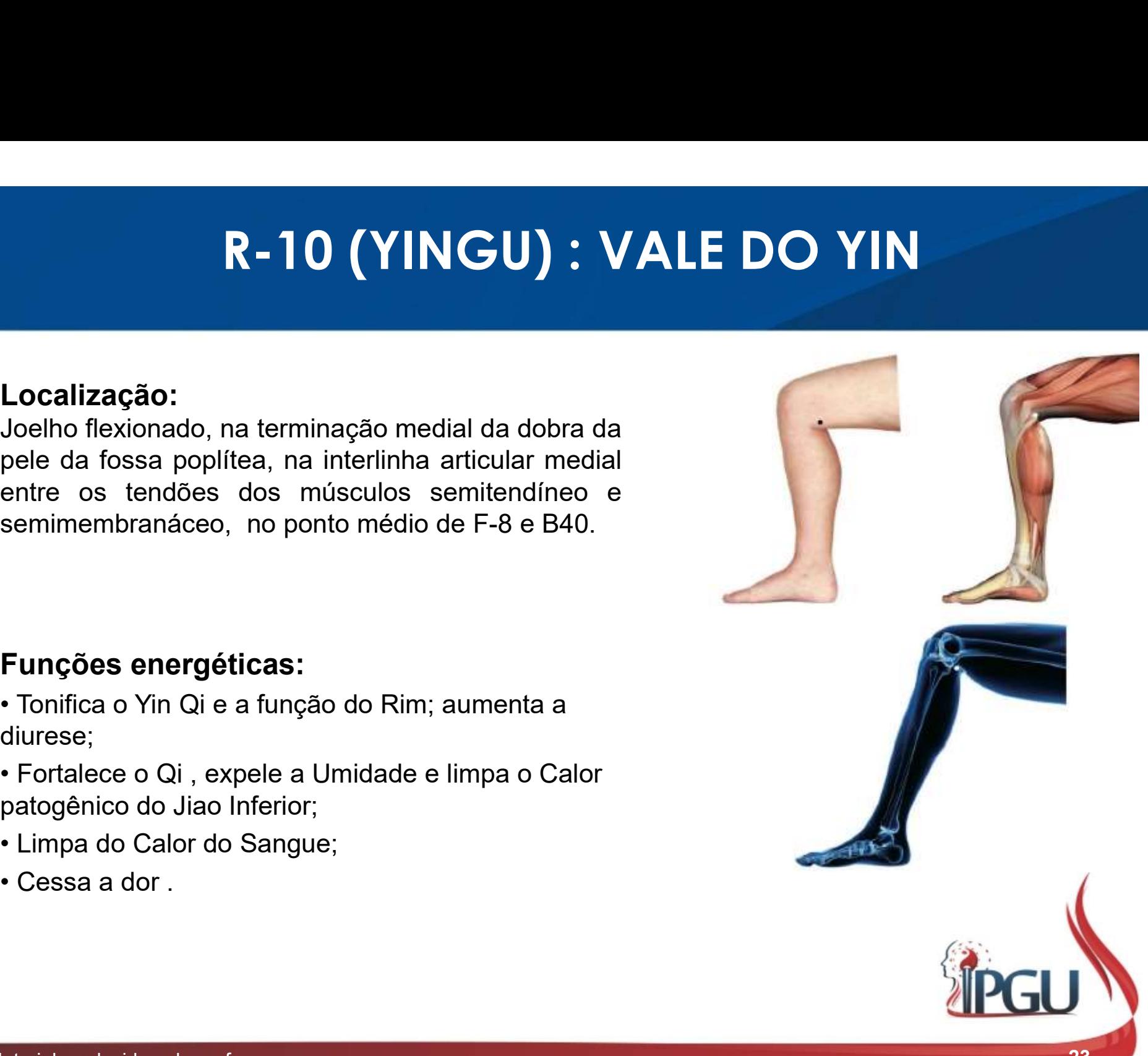

### R-10 (YINGU) : VALE DO YIN

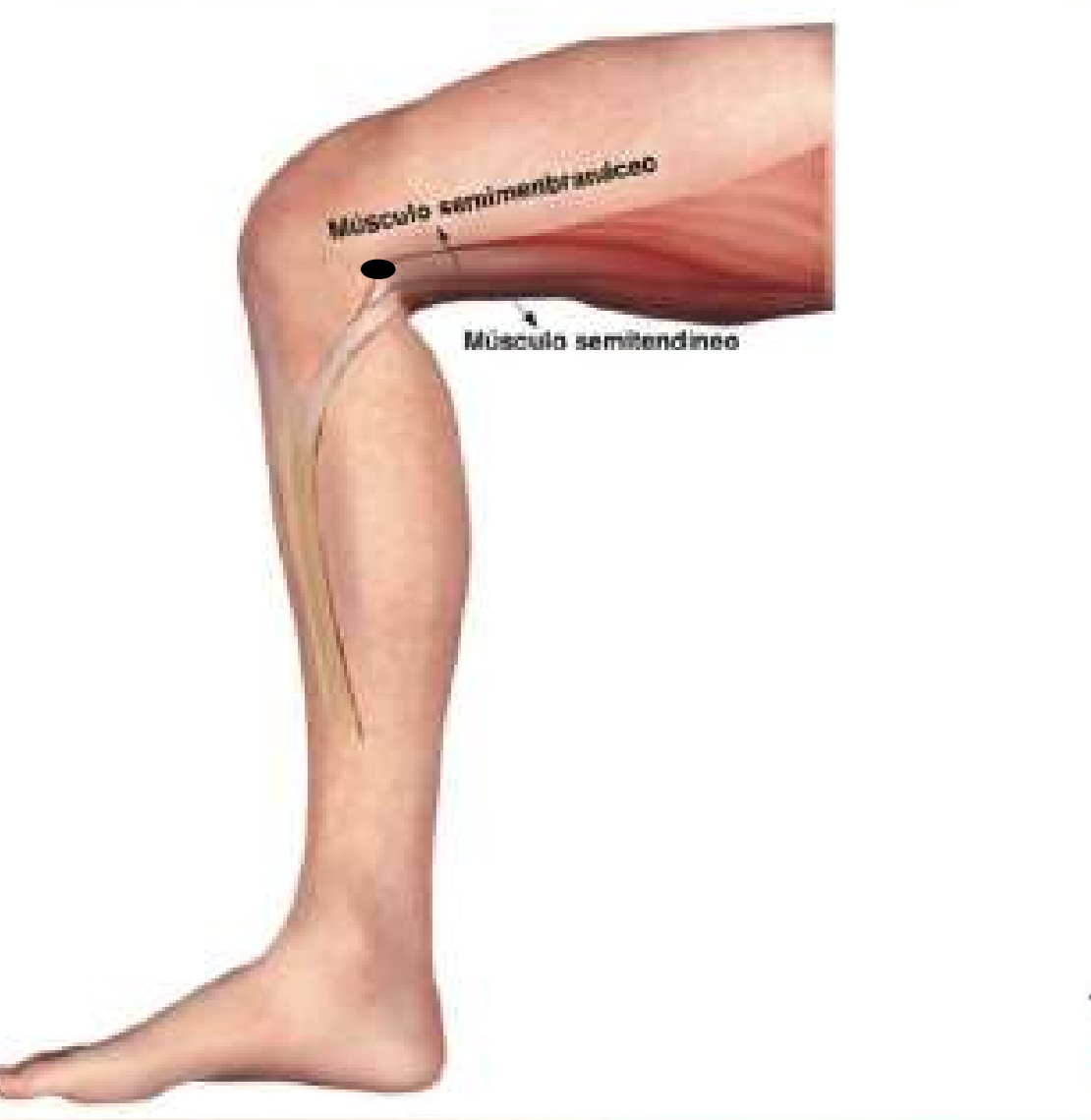

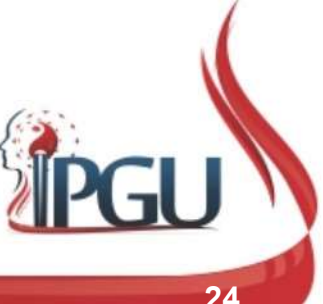

Material produzido pelo professor: 24

#### R-10 (YINGU) : indicações de uso

**R-10 (YINGU) : indicações de uso**<br>Impotência sexual, patologia do aparelho urogenital, blenorragia , dor<br>peniana, sangramento uterino , vaginite, inflamação dos grandes<br>lábios, distúrbios de micção, retenção de urina, dis **R-10 (YINGU) : indicações de uso**<br>Impotência sexual, patologia do aparelho urogenital, blenorragia , dor<br>peniana, sangramento uterino , vaginite, inflamação dos grandes<br>lábios, distúrbios de micção, retenção de urina, dis **R-10 (YINGU) : indicações de uso**<br>Impotência sexual, patologia do aparelho urogenital, blenorragia , dor<br>peniana, sangramento uterino , vaginite, inflamação dos grandes<br>lábios, distúrbios de micção, retenção de urina, dis **R-10 (YINGU) : indicações de uso**<br>Impotência sexual, patologia do aparelho urogenital, blenorragia , dor<br>peniana, sangramento uterino , vaginite, inflamação dos grandes<br>lábios, distúrbios de micção, retenção de urina, dis R-10 (YINGU) : indicações de uso<br>Impotência sexual, patologia do aparelho urogenital, blenorragia , dor<br>peniana, sangramento uterino , vaginite, inflamação dos grandes<br>lábios, distúrbios de micção, retenção de urina, disúr **R-10 (YINGU) : indica**<br>Impotência sexual, patologia do aparelho uro<br>peniana, sangramento uterino , vaginite, i<br>lábios, distúrbios de micção, retenção de u<br>urinária , intumescimento e dores do joelho e q<br>joelho, dores do b

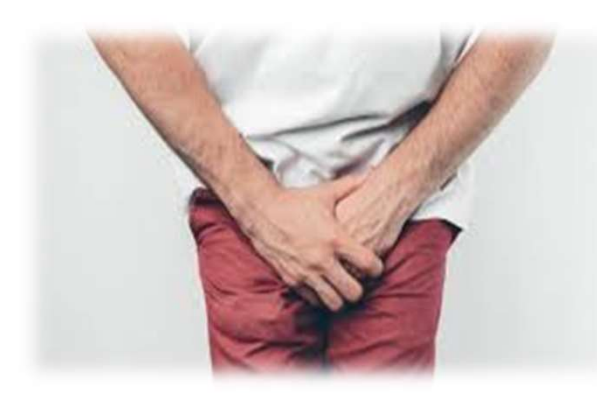

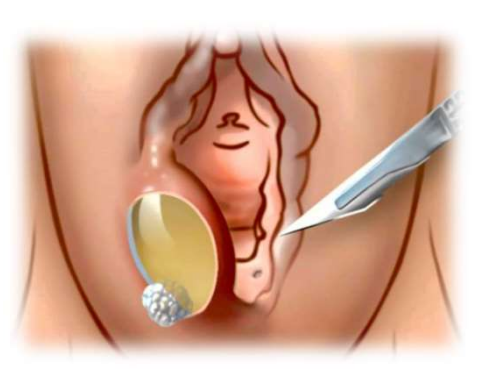

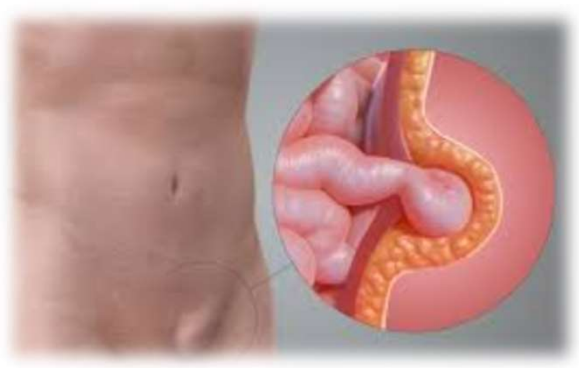

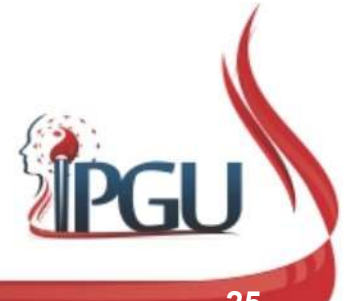

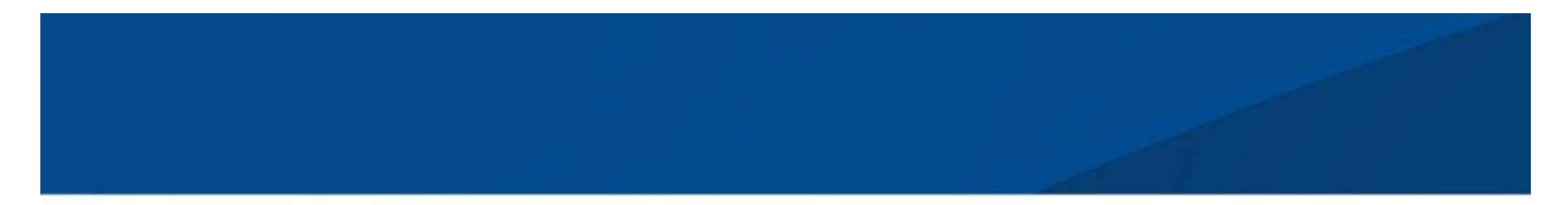

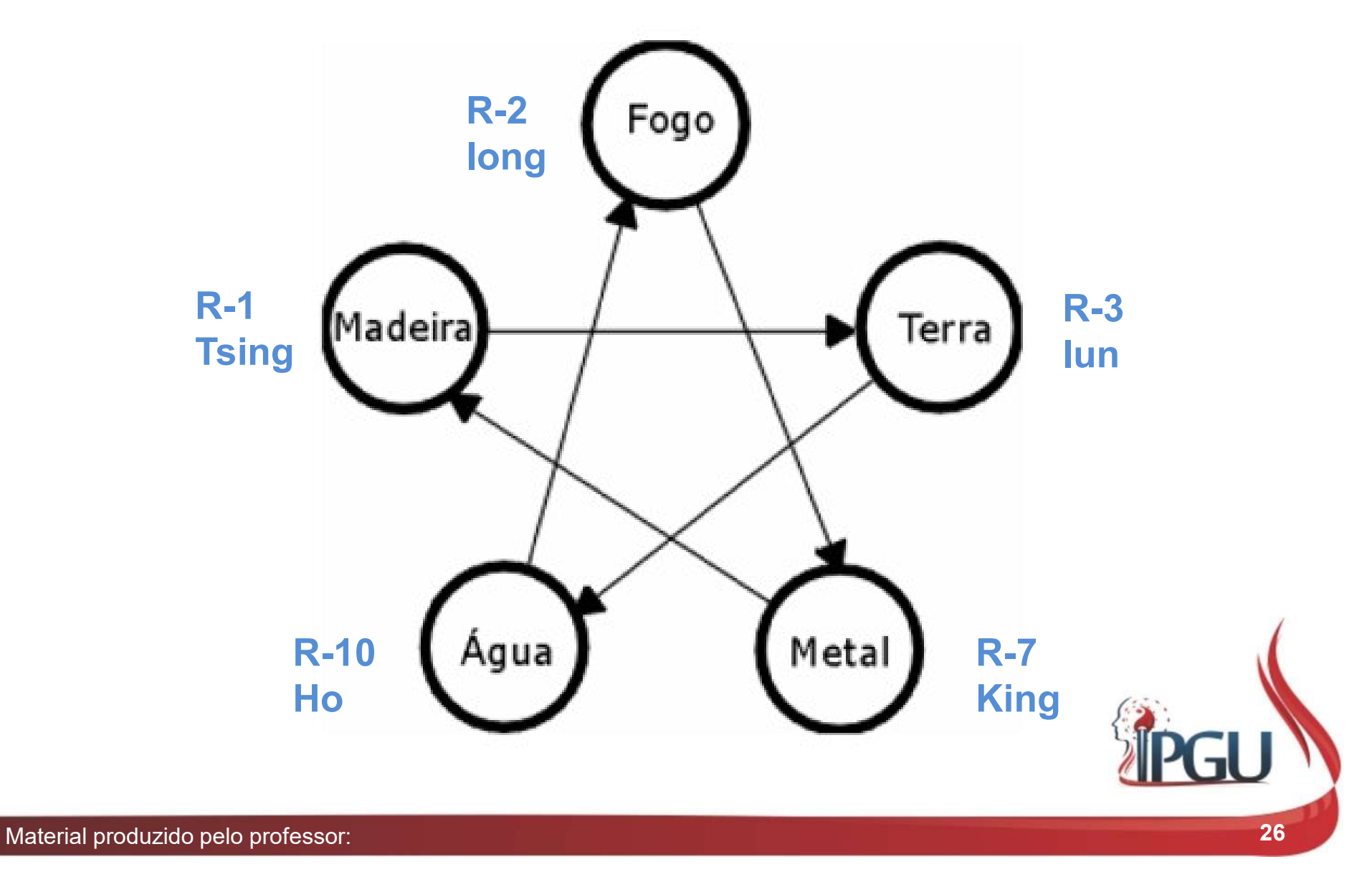

## **R-4 (DAZHONG) : GRANDE SINO<br>PONTO DE CONEXÃO LUO DO CANAL<br>Localização:<br>Posteroinferior ao maléolo medial, na depressão<br>formada na inserção do tendão do calcâneo no<br>osso calcâneo ou a 0,5 cun posteroinferiormente a<br>R-3. R-4 (DAZHONG) : GRANDE SINO<br>PONTO DE CONEXÃO LUO DO CANAL<br>Localização:<br>Fosteroinferior ao maléolo medial, na depressão<br>formada na inserção do tendão do calcâneo no<br>osso calcâneo ou a 0,5 cun posteroinferiormente a<br>R-3. R-4 (DAZHONG) : GRANDE SINO<br>PONTO DE CONEXÃO LUO DO CANAL<br>Localização:<br>Posteroinferior ao maléolo medial, na depressão<br>formada na inserção do tendão do calcâneo no<br>osso calcâneo ou a 0,5 cun posteroinferiormente a<br>R-3. R-4 (DAZHONG) : GI<br>
PONTO DE CONEXÃO LUC<br>
Localização:<br>
Posteroinferior ao maléolo medial, na depressão<br>
formada na inserção do tendão do calcâneo no<br>
osso calcâneo ou a 0,5 cun posteroinferiormente a<br>
R-3.<br>
Funções energ** R-4 (DAZHONG) : GRANDE SINO PONTO DE CONEXÃO LUO DO CANAL

#### Localização:

R-3. **PONTO DE CONEXÃO LUO DO<br>
Localização:**<br>
Posteroinferior ao maléolo medial, na depressão<br>
formada na inserção do tendão do calcâneo no<br>
osso calcâneo ou a 0,5 cun posteroinferiormente a<br>
R-3.<br>
Funções energéticas:<br>
• Refor Localização:<br>
Posteroinferior ao maléolo medial, na depressão<br>
formada na inserção do tendão do calcâneo no<br>
osso calcâneo ou a 0,5 cun posteroinferiormente a<br>
R-3.<br>
Funções energéticas:<br>
• Reforça o Qi da Bexiga;<br>
• Tonif Localização:<br>
Posteroinferior ao maléolo medial, na depressão<br>
formada na inserção do tendão do calcâneo no<br>
osso calcâneo ou a 0,5 cun posteroinferiormente a<br>
R-3.<br>
Funções energéticas:<br>
• Reforça o Qi da Bexiga;<br>
• Tonif Funções energéticas:<br>
osso calcâneo ou a 0,5 cun posteroinferiormente a<br>
R-3.<br>
Funções energéticas:<br>
• Reforça o Qi da Bexiga;<br>
• Tonifica o Qi do Rim, auxiliando a recepção do Qi;<br>
• Alivia o Calor patogênico do Pulmão;<br>

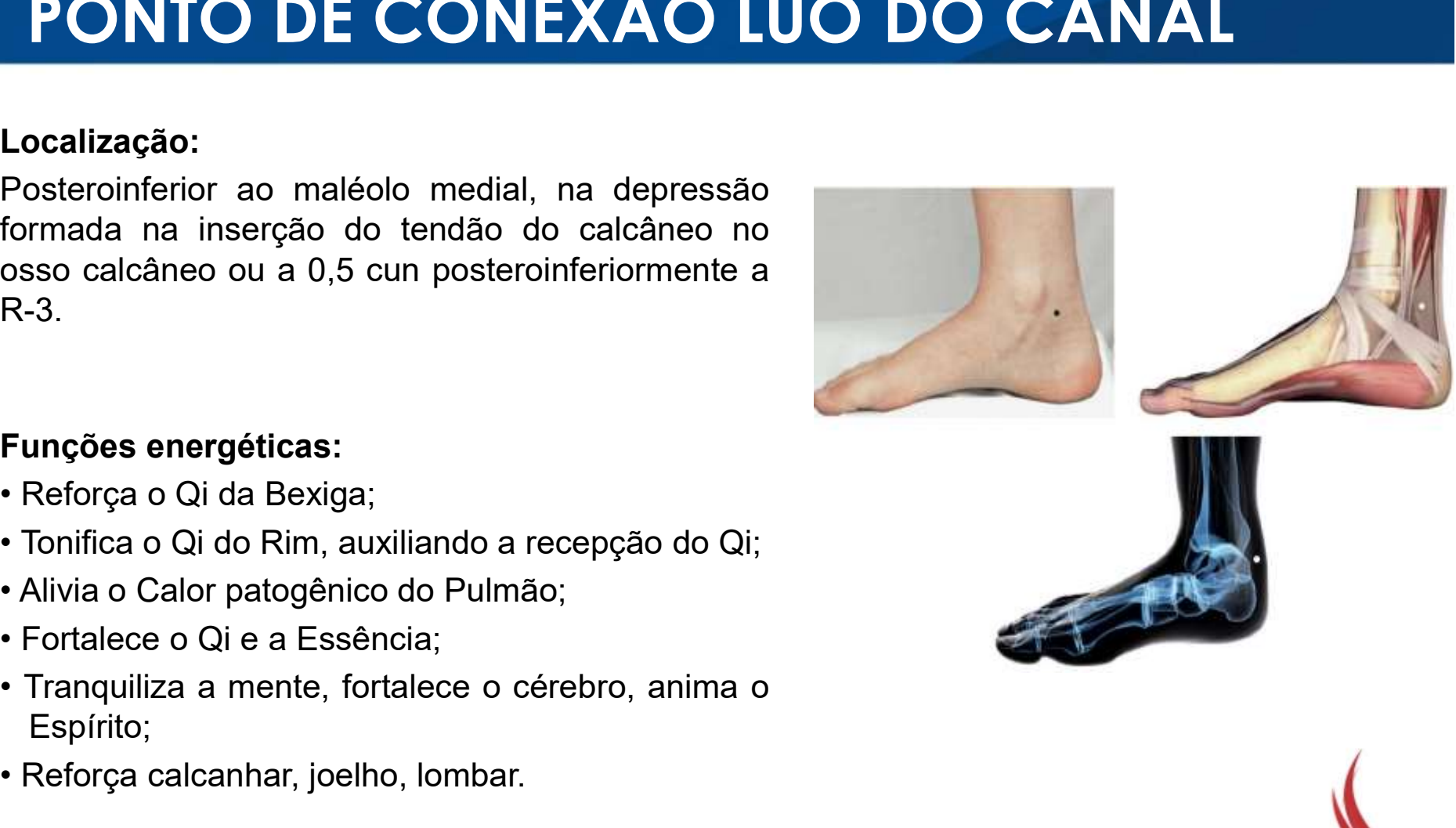

- 
- 
- 
- 
- Espírito;
- 

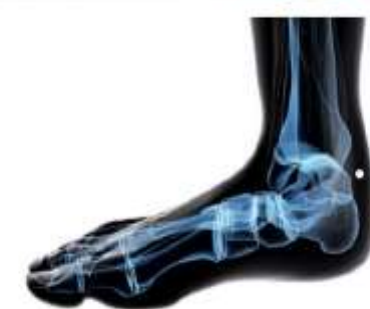

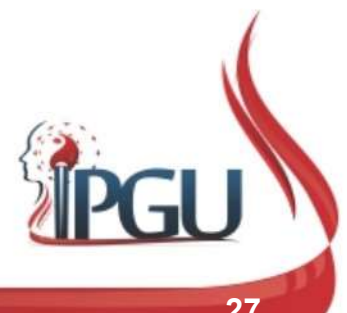

### R-4 (DAZHONG) : GRANDE SINO PONTO DE CONEXÃO LUO DO CANAL

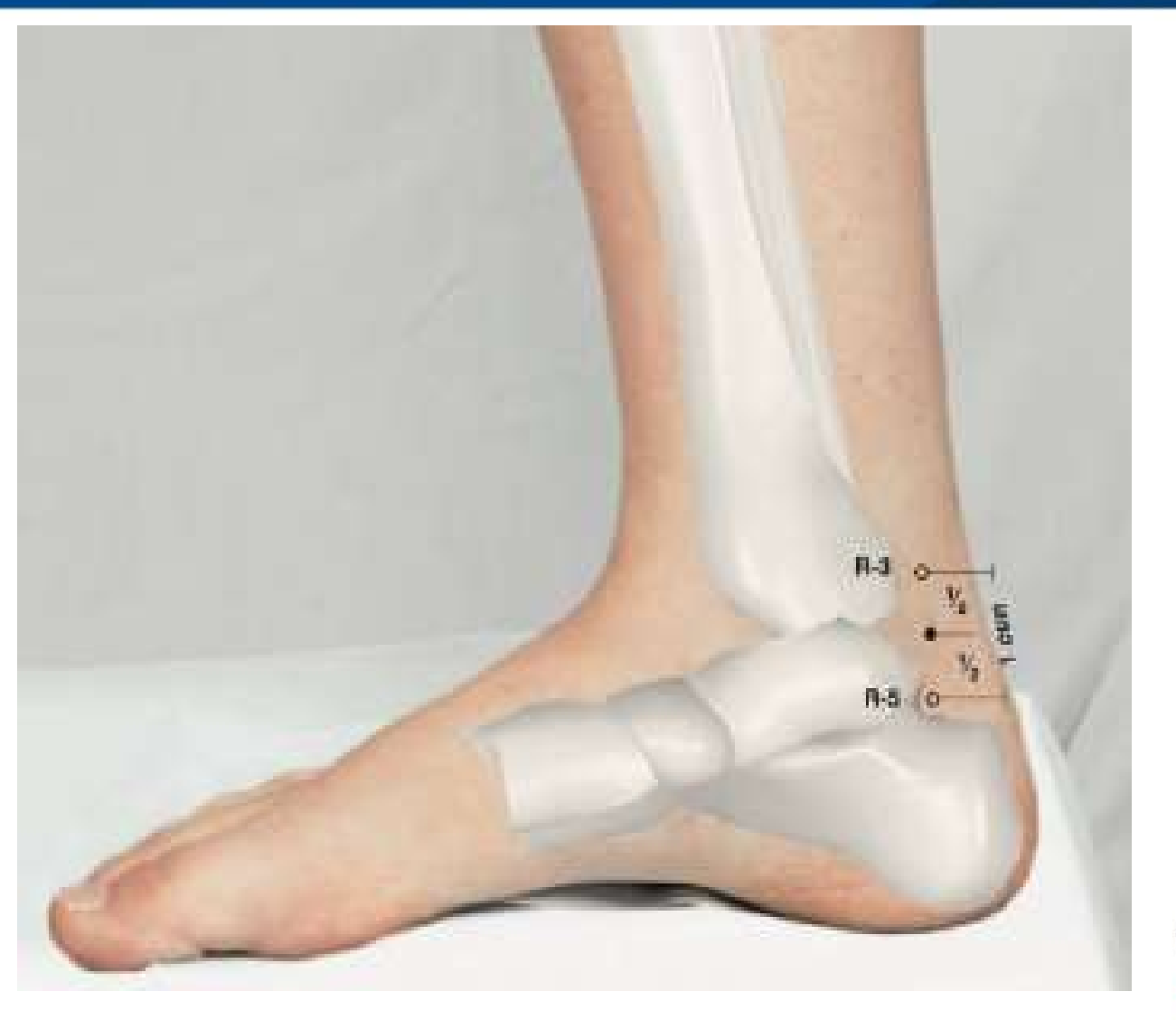

#### R-4 (DAZHONG) : indicações do uso

R-4 (DAZHONG) : indicações do uso<br>Obstipação, dispneia, tosse, asma, enfisema, dor e inchaço de<br>garganta, sensibilidade da faringe, hemoptise, vômito, estomatite,<br>sonolência durante o dia, exaustão por deficiência de Rim, R-4 (DAZHONG) : indicações do uso<br>Obstipação, dispneia, tosse, asma, enfisema, dor e inchaço de<br>garganta, sensibilidade da faringe, hemoptise, vômito, estomatite,<br>sonolência durante o dia, exaustão por deficiência de Rim, **R-4 (DAZHONG) : indicações do uso**<br>Obstipação, dispneia, tosse, asma, enfisema, dor e inchaço de<br>garganta, sensibilidade da faringe, hemoptise, vômito, estomatite,<br>sonolência durante o dia, exaustão por deficiência de Rim **R-4 (DAZHONG) : indicações do uso**<br>Obstipação, dispneia, tosse, asma, enfisema, dor e inchaço de<br>garganta, sensibilidade da faringe, hemoptise, vômito, estomatite,<br>sonolência durante o dia, exaustão por deficiência de Rim R-4 (DAZHONG) : indicações do uso<br>Obstipação, dispneia, tosse, asma, enfisema, dor e inchaço de<br>garganta, sensibilidade da faringe, hemoptise, vômito, estomatite,<br>sonolência durante o dia, exaustão por deficiência de Rim, R-4 (DAZHONG) : indicações do uso<br>Obstipação, dispneia, tosse, asma, enfisema, dor e inchaço d<br>garganta, sensibilidade da faringe, hemoptise, vômito, estomatite<br>sonolência durante o dia, exaustão por deficiência de Rim, re

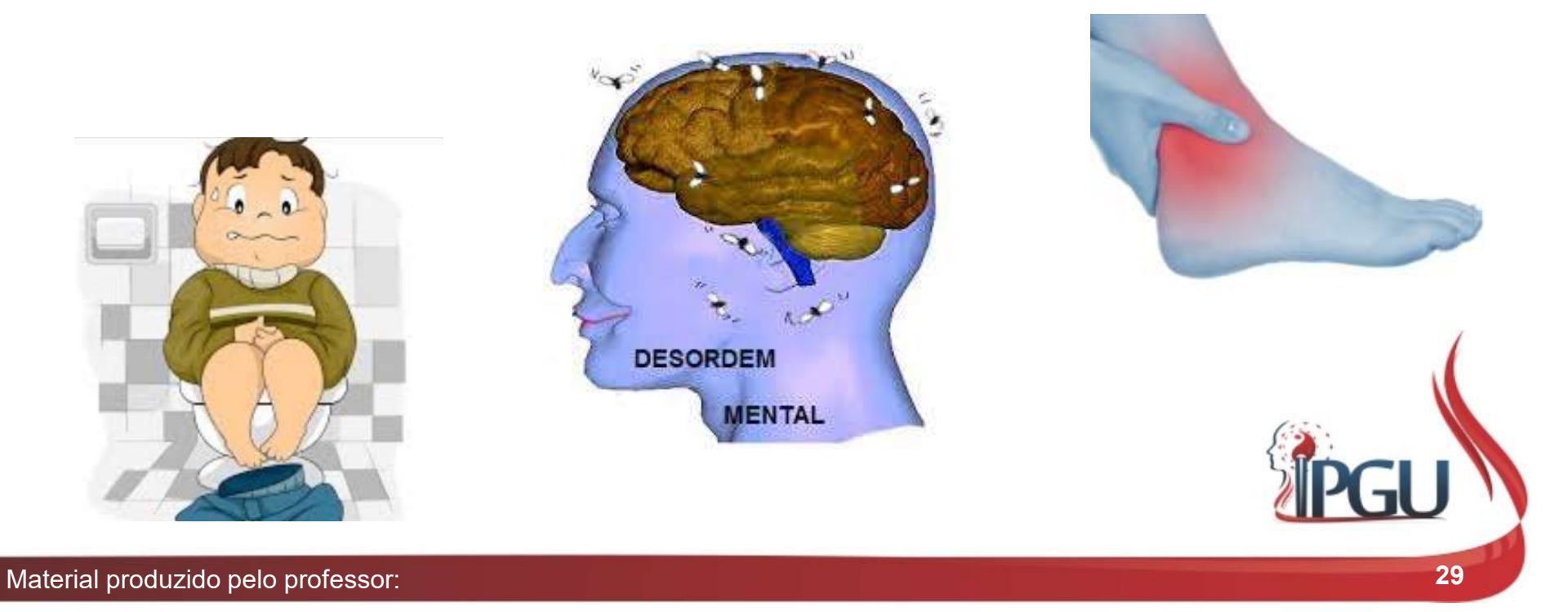

## **R-5 (SHUIQUAN) : FONTE DE ÁGUA<br>PONTO XI DO CANAL<br>Localização:<br>Aproximadamente 0,5 cun posterior ao<br>ponto médio da linha desenhada entre R-3<br>e R-5 , numa depressão no espaço da<br>artículação entre o tálus e o calcâneo.** R-5 (SHUIQUAN) : FONTE DE ÁGUA<br>PONTO XI DO CANAL<br>Localização:<br>Aproximadamente 0,5 cun posterior ao<br>ponto médio da linha desenhada entre R-3<br>e R-5 , numa depressão no espaço da<br>articulação entre o tálus e o calcâneo. R-5 (SHUIQUAN) : FONTE DE ÁGUA<br>PONTO XI DO CANAL<br>Localização:<br>Aproximadamente 0,5 cun posterior ao<br>ponto médio da linha desenhada entre R-3<br>e R-5 , numa depressão no espaço da<br>articulação entre o tálus e o calcâneo. **R-5 (SHUIQUAN) : FONTE DE Á<br>PONTO XI DO CANAL**<br>Localização:<br>Aproximadamente 0,5 cun posterior ao<br>ponto médio da linha desenhada entre R-3<br>e R-5 , numa depressão no espaço da<br>articulação entre o tálus e o calcâneo.<br>Funções **R-5 (SHUIQUAN) : FO<br>
PONTO XI DO CA<br>
Localização:**<br>
Aproximadamente 0,5 cun posterior ao<br>
ponto médio da linha desenhada entre R-3<br>
e R-5 , numa depressão no espaço da<br>
articulação entre o tálus e o calcâneo.<br>
Funções ene R-5 (SHUIQUAN) : FONTE DE ÁGUA PONTO XI DO CANAL

#### Localização:

**R-5 (SHUIQUAN) : F<br>
PONTO XI DO C<br>
Localização:**<br>
Aproximadamente 0,5 cun posterior ao<br>
ponto médio da linha desenhada entre R-3<br>
e R-5 , numa depressão no espaço da<br>
artículação entre o tálus e o calcâneo.<br>
Funções energ **PONTO XI DO C**<br> **Cocalização:**<br>
Aproximadamente 0,5 cun posterior ao<br>
ponto médio da linha desenhada entre R-3<br>
e R-5 , numa depressão no espaço da<br>
articulação entre o tálus e o calcâneo.<br> **Funções energéticas:**<br>
• Tonif **Localização:**<br>
Aproximadamente 0,5 cun posterior ao<br>
ponto médio da linha desenhada entre R-3<br>
e R-5 , numa depressão no espaço da<br>
articulação entre o tálus e o calcâneo.<br> **Funções energéticas:**<br>
• Tonifica Qi do Rim e h **Localização:**<br>Aproximadamente 0,5 cun posterior ao<br>ponto médio da linha desenhada entre R-3<br>e R-5 , numa depressão no espaço da<br>articulação entre o tálus e o calcâneo.<br>**Funções energéticas:**<br>• Tonifica Qi do Rim e harmoni ponto médio da linha desenhada entre R-3<br>
e R-5 , numa depressão no espaço da<br>
articulação entre o tálus e o calcâneo.<br>
Funções energéticas:<br>
• Tonifica Qi do Rim e harmoniza o Qi da<br>
Bexiga;<br>
• Regula o funcionamento do J

- Bexiga;
- 
- 
- útero;
- Sangue e a diurese.

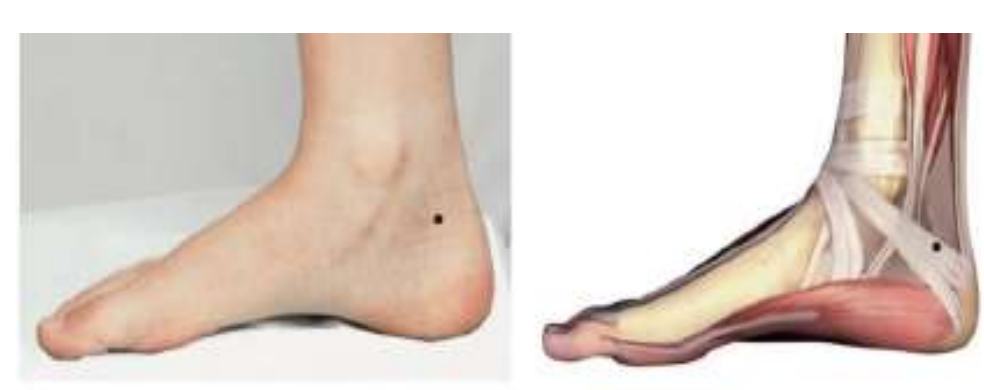

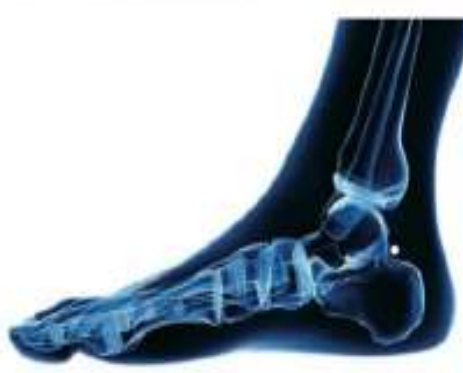

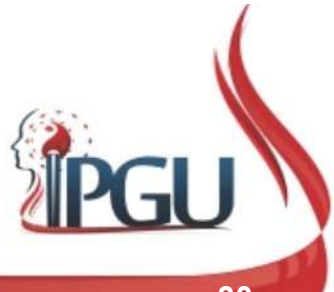

## R-5 (SHUIQUAN) : FONTE DE ÁGUA PONTO XI DO CANAL

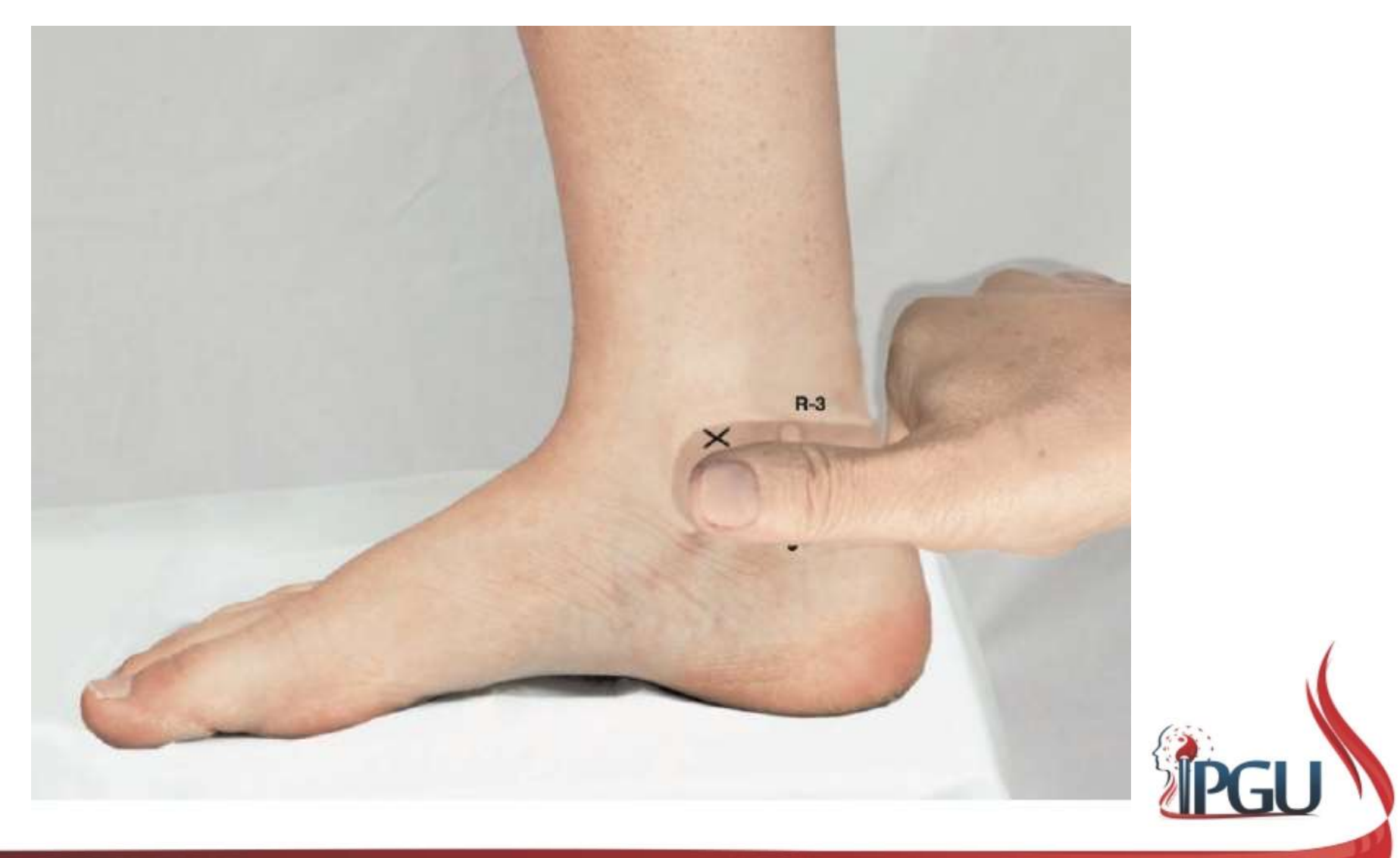

Material produzido pelo professor: 31

### R-5 (SHUIQUAN) : indicações do uso

**R-5 (SHUIQUAN) : indicações do uso**<br>Menstruação irregular, amenorreia, dismenorreia, prolapso uterino ,<br>endometrite, edema, cistite, blenorragia, incontinência urinária, disúria,<br>miopia, visão turva , anemia, cistite e ur **R-5 (SHUIQUAN) : indicações do uso**<br>Menstruação irregular, amenorreia, dismenorreia, prolapso uterino ,<br>endometrite, edema, cistite, blenorragia, incontinência urinária, disúria,<br>miopia, visão turva , anemia, cistite e ur R-5 (SHUIQUAN) : indicações do uso<br>Menstruação irregular, amenorreia, dismenorreia, prolapso uterino ,<br>endometrite, edema, cistite, blenorragia, incontinência urinária, disúria,<br>miopia, visão turva , anemia, cistite e uret

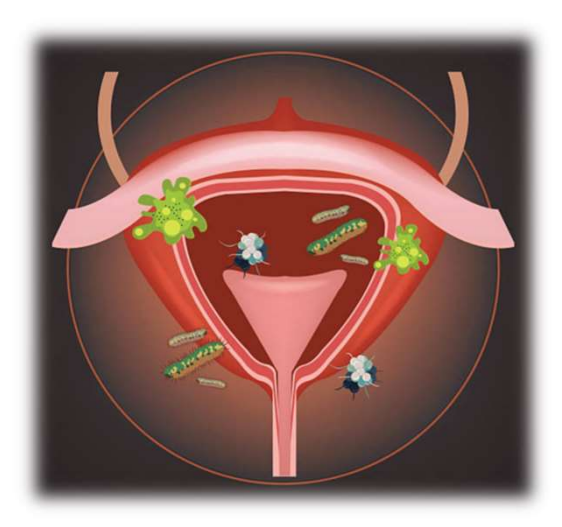

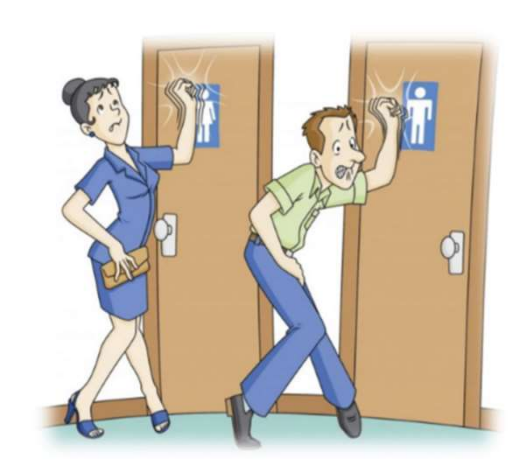

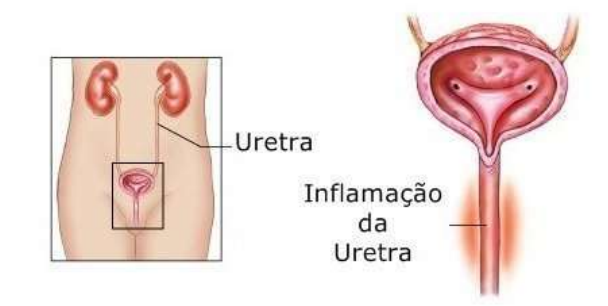

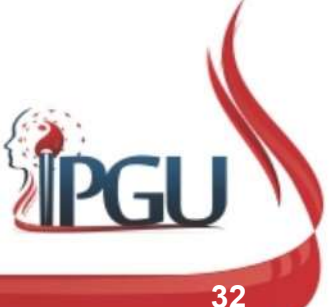

## medicina chinesa

#### Meridiano do

## Rim Zu Shao Yin Shen Jing

wdielly.com.br facebook.com/professorawdielly

É um meridiano Yin do pé. (recebendo a energia do canal da Bexiga - B67).

## REFERÊNCIAS BIBLIOGRÁFICAS

HICKS, Angela; HICKS, John; MOLE, Peter. Acupuntura Constitucional dos Cinco Elementos. 2. ed. São Paulo: Guanabara, 2014. 496 p.

**REFERÊNCIAS BIBLIOGRÁFICAS<br>HICKS, Angela; HICKS, John; MOLE, Peter. Acupuntura Constitucional<br>dos Cinco Elementos. 2. ed. São Paulo: Guanabara, 2014. 496 p.<br>AMARTINS, Ednéa Iara Souza. Pontos de Acupuntura: Guia de locali** 2. ed. São Paulo: Roca, 2011. 1943 p. **REFERÊNCIAS BIBLIOGRÁFICAS<br>
HICKS, Angela; HICKS, John; MOLE, Peter. Acupuntura Constitucional<br>
dos Cinco Elementos. 2. ed. São Paulo: Guanabara, 2014. 496 p.<br>
MARTINS, Ednéa Iara Souza. Pontos de Acupuntura: Guia de loca** 

secundários e dos oito vasos extraordinários. São Paulo: Roca, 2007. 595 p.

MACIOCIA, Giovanni. Os fundamentos da medicina chinesa: um texto abrangente para acupunturistas e fitoterapêutas. São Paulo: Roca, 1996. 345 p.

Meridiano do Estômago. Disponível em: https://www.youtube.com/watch?v=k5Di8JVwDc4. Acesso em 26 set 2017.